### **Министерство образования и науки Российской Федерации**

федеральное государственное автономное образовательное учреждение

высшего образования

## **«НАЦИОНАЛЬНЫЙ ИССЛЕДОВАТЕЛЬСКИЙ ТОМСКИЙ ПОЛИТЕХНИЧЕСКИЙ УНИВЕРСИТЕТ»**

Институт кибернетики

Направление подготовки 09.03.01 «Информатика и вычислительная техника» Кафедра информационных систем и технологий

### **БАКАЛАВРСКАЯ РАБОТА**

**Тема работы** Методы и алгоритмы обработки мелкомасштабной структуры метеорологических полей в приземной атмосфере

УДК 004.42:551.501

Студент

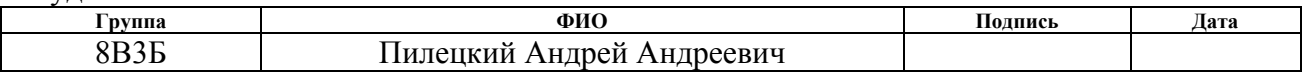

Руководитель

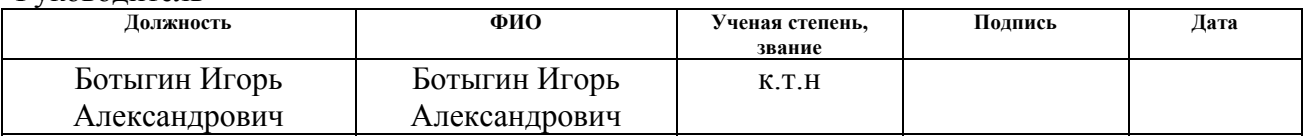

### **КОНСУЛЬТАНТЫ:**

По разделу «Финансовый менеджмент, ресурсоэффективность и ресурсосбережение»

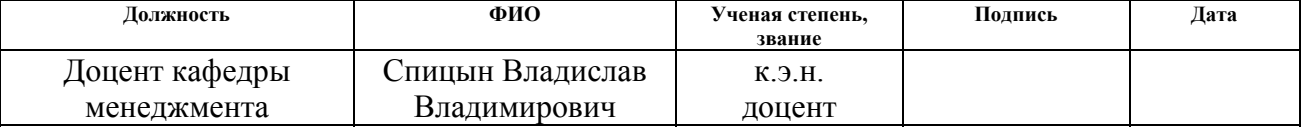

По разделу «Социальная ответственность»

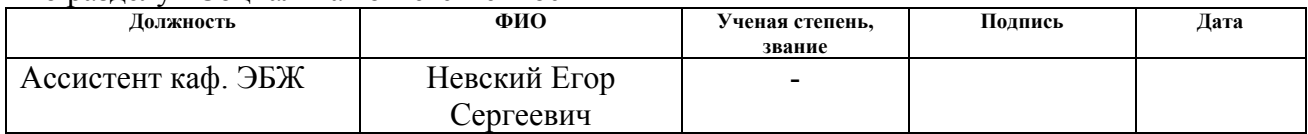

#### **ДОПУСТИТЬ К ЗАЩИТЕ:**

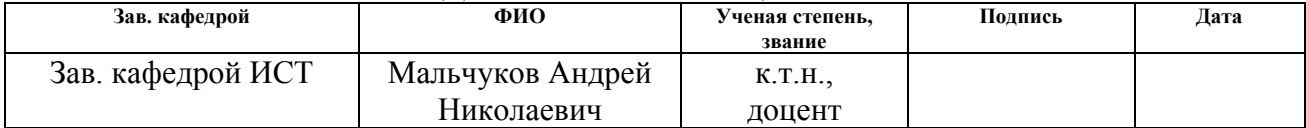

### **Министерство образования и науки Российской Федерации**

федеральное государственное автономное образовательное учреждение высшего образования **«НАЦИОНАЛЬНЫЙ ИССЛЕДОВАТЕЛЬСКИЙ**

## **ТОМСКИЙ ПОЛИТЕХНИЧЕСКИЙ УНИВЕРСИТЕТ»**

Институт кибернетики

Направление подготовки 09.03.01 «Информатика и вычислительная техника» Кафедра Информационных систем и технологий

> УТВЕРЖДАЮ: Зав. кафедрой

\_\_\_\_\_\_\_ \_\_\_\_\_\_\_ Мальчуков

<sup>А</sup>.Н. (Подпись) (Дата) (Ф.И.О.)

### **ЗАДАНИЕ**

#### **на выполнение выпускной квалификационной работы**

В форме:

Бакалаврской работы

Студенту:

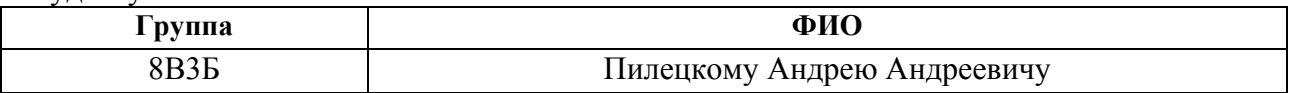

Тема работы:

Методы и алгоритмы обработки мелкомасштабной структуры метеорологических полей в приземной атмосфере Утверждена приказом директора (дата, номер) От 07.02.2017 № 789/c

Срок сдачи студентом выполненной работы:

#### **ТЕХНИЧЕСКОЕ ЗАДАНИЕ:**

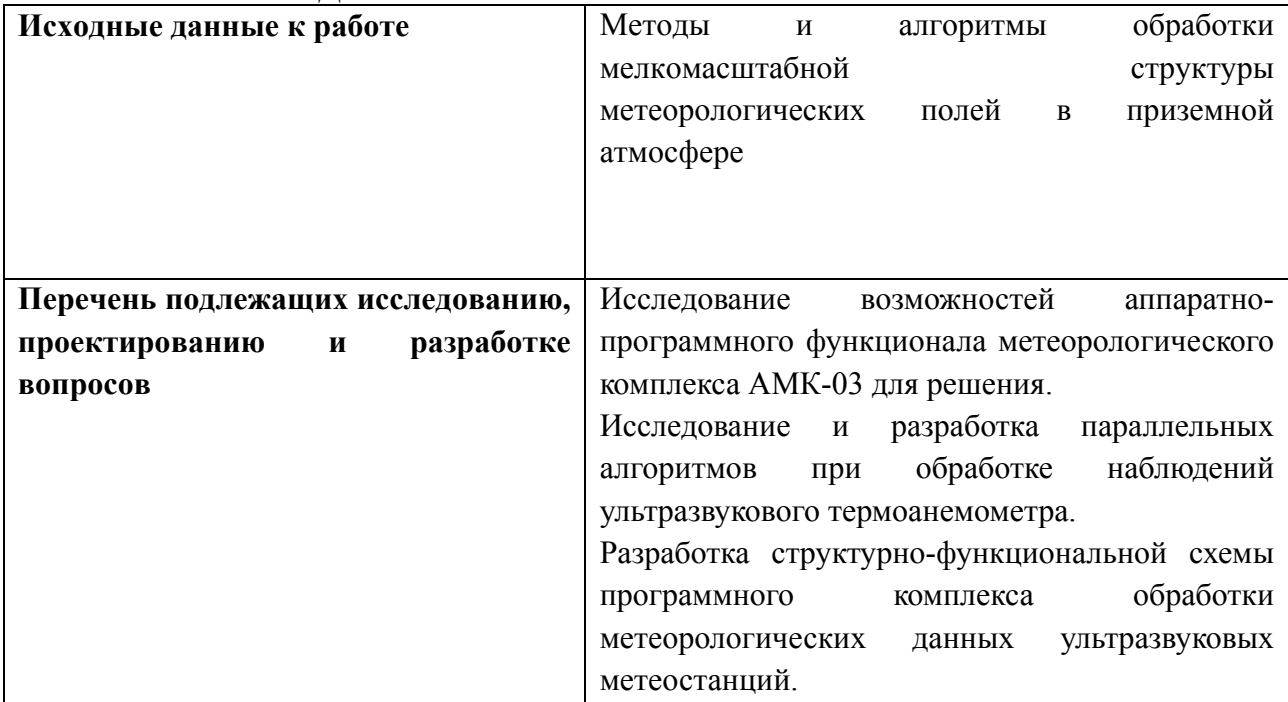

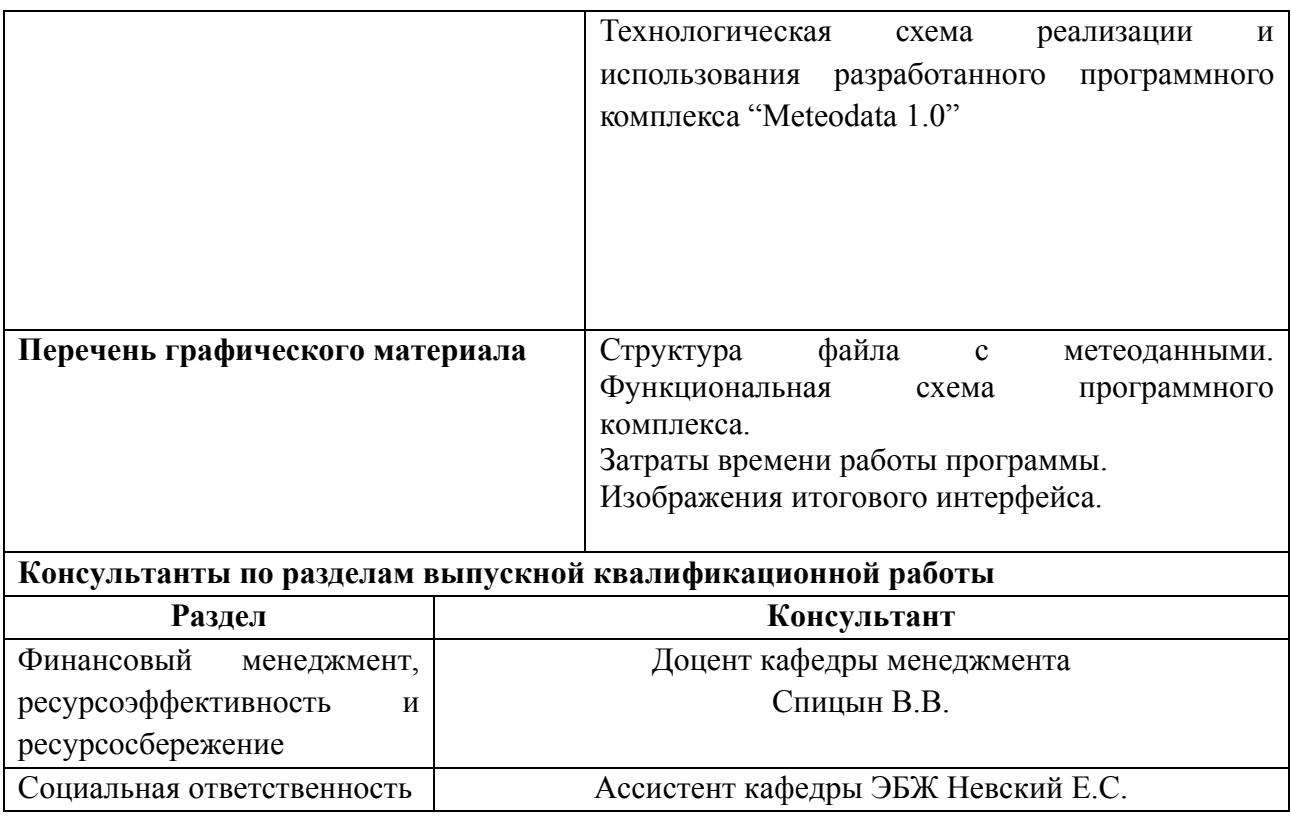

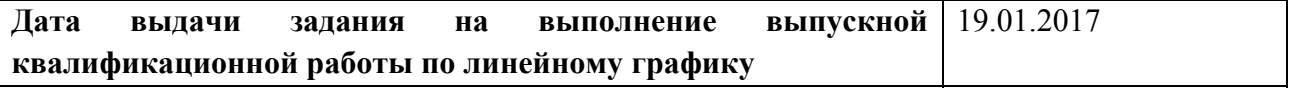

## **Задание выдал руководитель:**

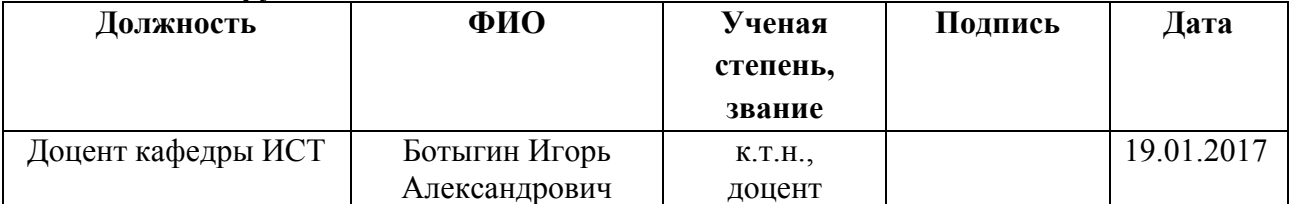

### **Задание принял к исполнению студент:**

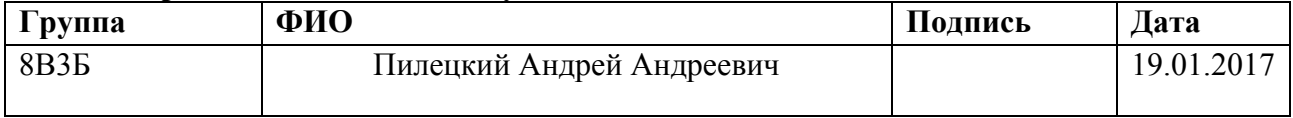

### **Министерство образования и науки Российской Федерации**

Федеральное государственное автономное образовательное учреждение высшего образования **«НАЦИОНАЛЬНЫЙ ИССЛЕДОВАТЕЛЬСКИЙ**

### **ТОМСКИЙ ПОЛИТЕХНИЧЕСКИЙ УНИВЕРСИТЕТ»**

Институт кибернетики Направление подготовки 09.03.01 «Информатика и вычислительная техника» Уровень образования Бакалавриат Кафедра Информационных систем и технологий Период выполнения осенний / весенний семестр 2016/2017 учебного года Форма представления работы:

Бакалаврская работа

### **КАЛЕНДАРНЫЙ РЕЙТИНГ-ПЛАН выполнения выпускной квалификационной работы**

Срок сдачи студентом выполненной работы:

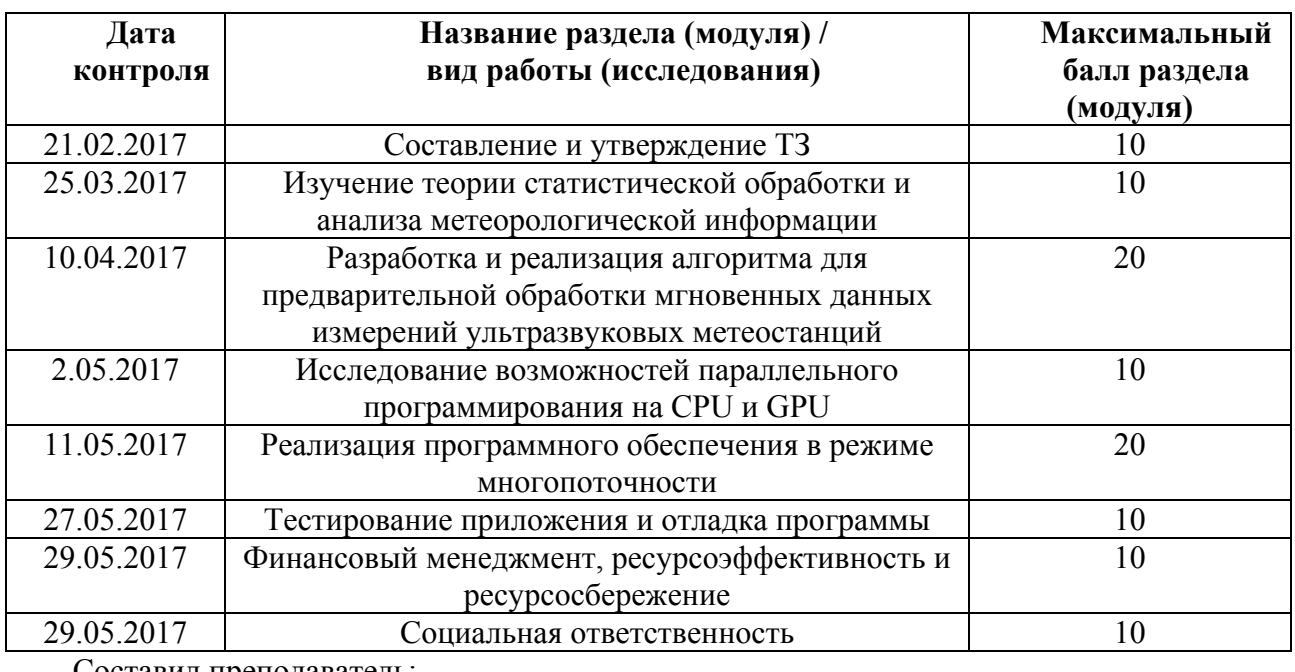

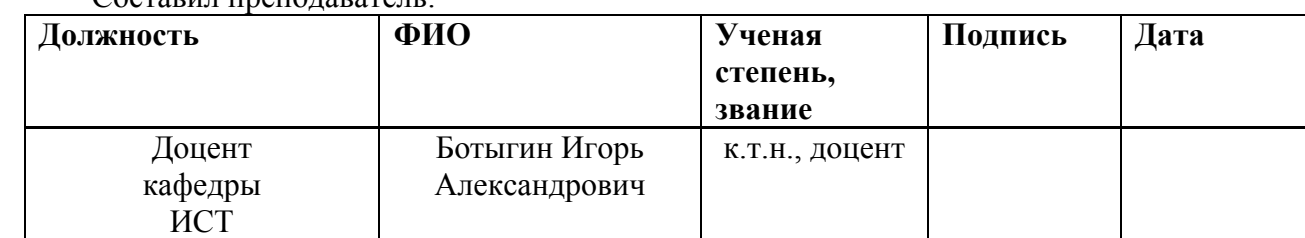

#### **СОГЛАСОВАНО:**

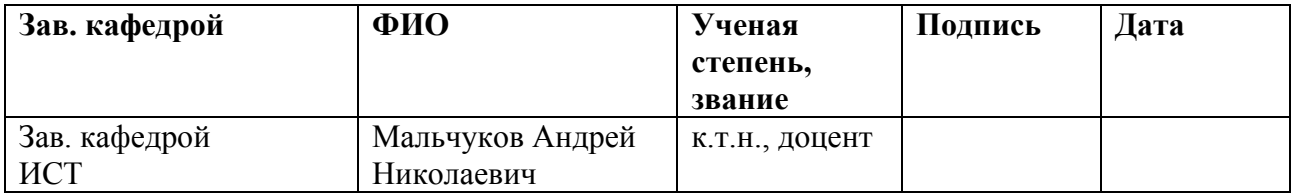

## **ЗАПЛАНИРОВАННЫЕ РЕЗУЛЬТАТЫ ПО ОСНОВНОЙ ОБРАЗОВАТЕЛЬНОЙ ПРОГРАММЕ ПОДГОТОВКИ БАКАЛАВРОВ 09.03.01 «ИНФОРМАТИКА И ВЫЧИСЛИТЕЛЬНАЯ ТЕХНИКА», ИК ТПУ, ПРОФИЛЬ «СИСТЕМЫ АВТОМАТИЗИРОВАННОГО ПРОЕКТИРОВАНИЯ»**

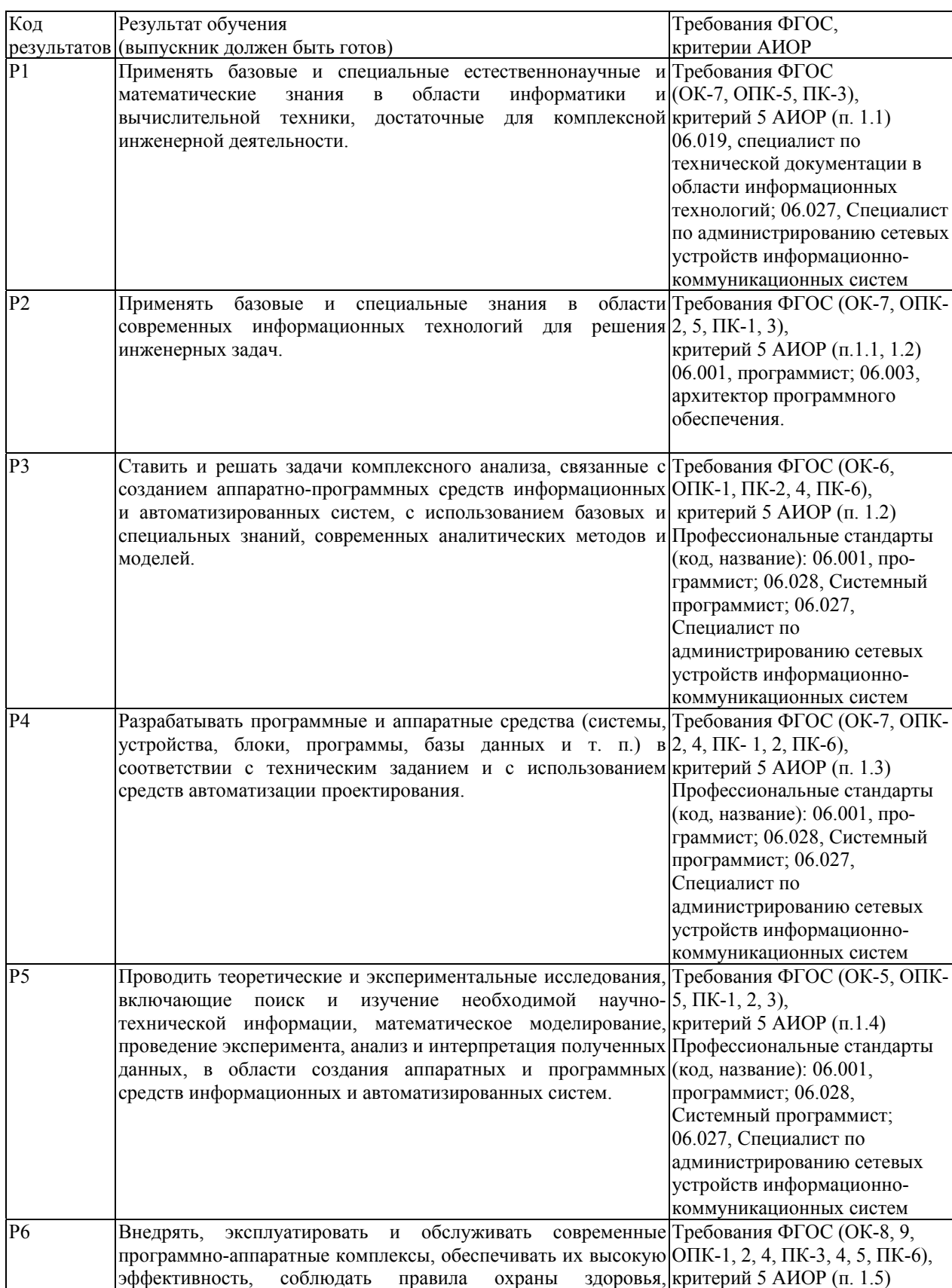

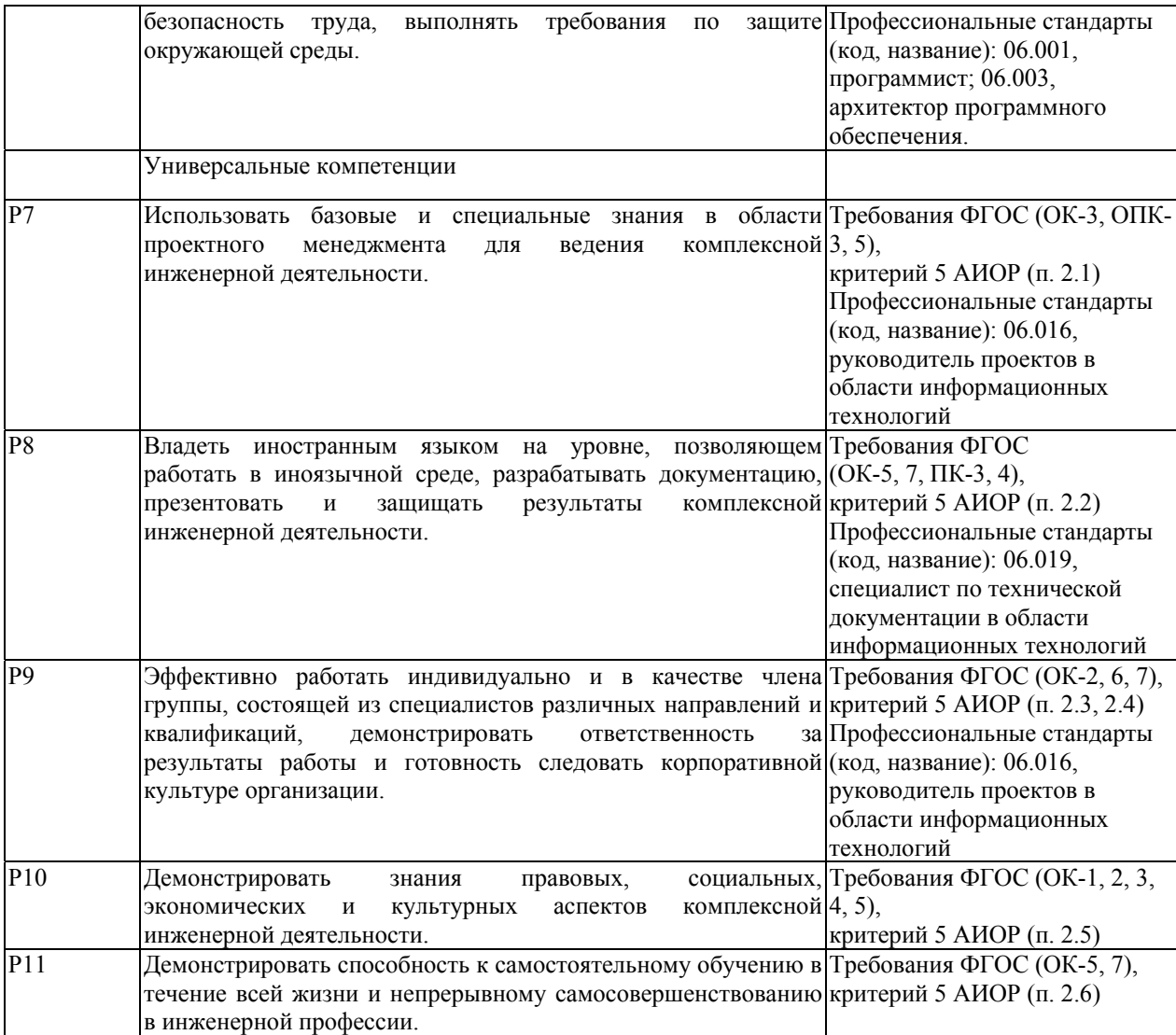

### **Реферат**

Выпускная квалификационная работа содержит 73 страницы, 13 рисунков, 16 таблиц, 15 источников.

Ключевые слова: метеорологические данные, многопоточность, ультразвуковая автоматизированная метеорологическая станция

Объектом исследования являются метеорологические поля наблюдений, полученные с ультразвуковых термоанемометров

Цель работы – разработка методов и алгоритмов обработки мелкомасштабной структуры метеорологических полей в приземной атмосфере.

В процессе исследования были изучены возможности аппаратнопрограммного функционала метеорологического комплекса АМК-03 для получения высокочастотных измерений метеорологических параметров. Исследованы и разработаны параллельные алгоритмы при обработке наблюдений ультразвукового термоанемометра. Разработана структурнофункциональная схема программного комплекса обработки метеорологических данных ультразвуковых метеостанций, позволяющего на заданной выборке метеорологических данных провести первичный статистический анализ.

Степень внедрения – программный комплекс обработки метеорологических данных ультразвукового термоанемометра находится на стадии опытной эксплуатации

Область применения: научные институты и организации, занимающиеся исследованием климатических систем и разработкой инструментария получения наблюдений метеорологических полей.

Экономическая эффективность/значимость работы: на основании полученных при анализе данных сделан вывод, что разработка ИС является перспективной и привлекательной для инвесторов.

## **ОПРЕДЕЛЕНИЯ, ОБОЗНАЧЕНИЯ, СОКРАЩЕНИЯ И НОРМАТИВНЫЕ ССЫЛКИ**

**УАМС АМК-03** – автоматизированный метеорологический комплекс, предназначенный для автоматических измерений и регистрации значений основных метеорологических параметров атмосферы.

**БД** – база данных.

**Пограничный слой атмосферы** – нижний слой газовой оболочки планеты, свойства и динамика которого в значительной мере определяются взаимодействием с твёрдой (или жидкой) поверхностью планеты (так называемой «подстилающей поверхностью»).

**Вычисления на GPU** — это использование видеокарты для вычисления технических, научных, бытовых задач.

**Параллельные вычисления** — способ организации компьютерных вычислений, при котором программы разрабатываются как набор взаимодействующих вычислительных процессов, работающих параллельно (одновременно).

## **ОГЛАВЛЕНИЕ**

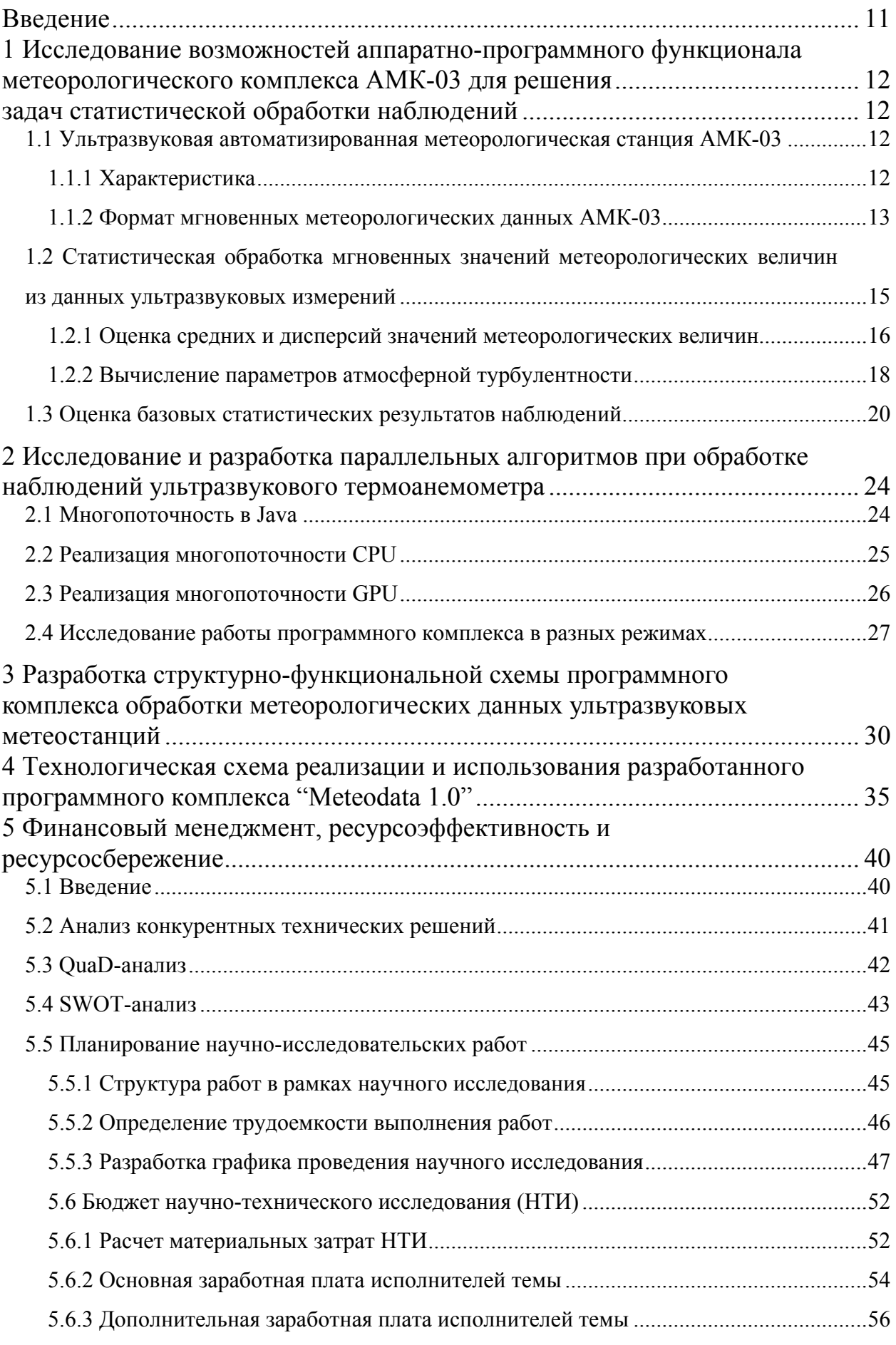

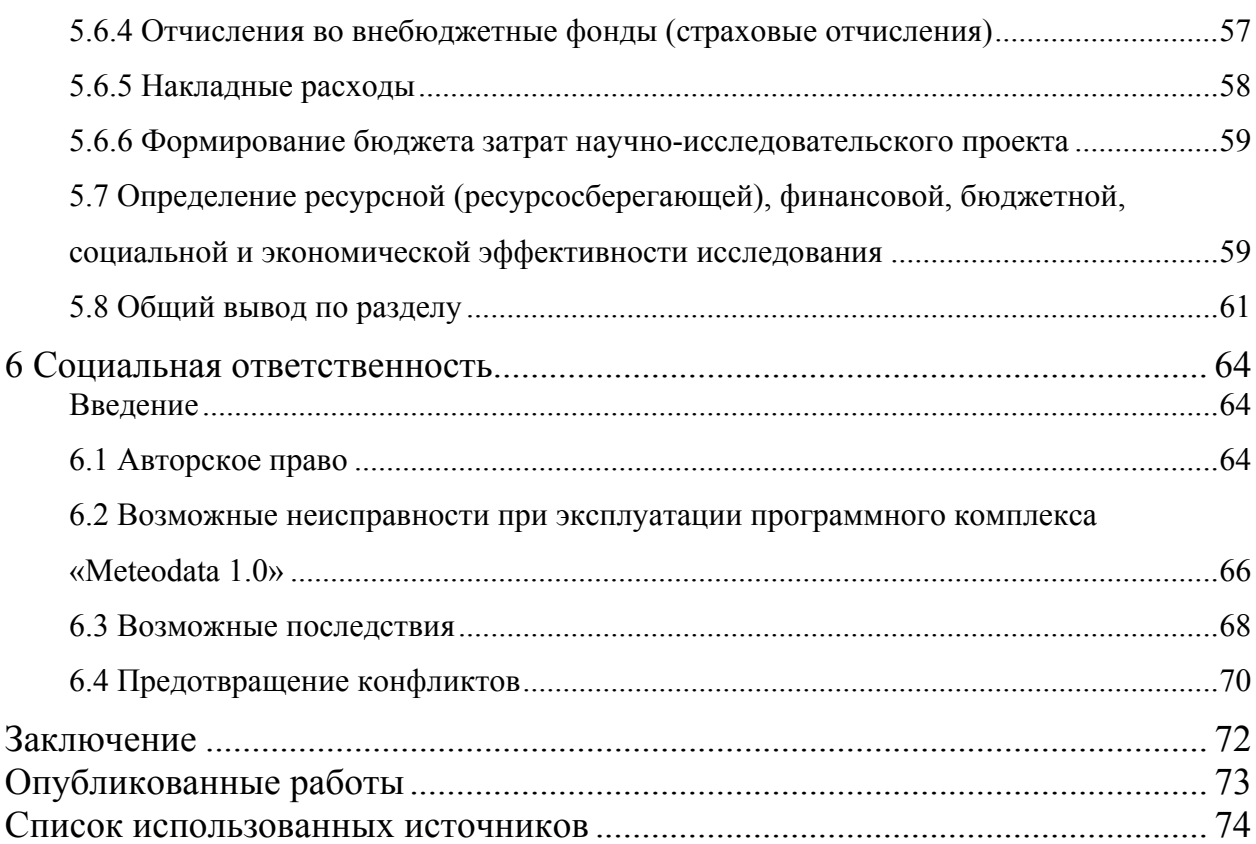

### **Введение**

На сегодняшний день очень актуально изучение процессов в пограничном слое атмосферы (таких как: исследование аэрозолей, моделирование пограничного слоя атмосферы (ПСА), загрязнение атмосферы и др.). Роль ПСА достаточно велика, несмотря на, казалось бы, небольшую его толщину. Ввиду того, что в пограничном слое воздушный поток задерживается, здесь более сильные вертикальные градиенты температуры. Процессы обмена энергией и влагой поверхностью и атмосферой также происходят в данном слое [1, 2]. Необходимо отметить, что современные измерительные средства позволяют улучшать и повышать качество моделирования и мониторинга атмосферных процессов. В частности, применение ультразвуковой автоматизированной метеорологической станции (УАМС) АМК-03 позволяет определить турбулентные характеристики атмосферного воздуха. Принцип действия метеостанции при измерении параметров воздушных потоков и температуры воздуха основан на измерении временных интервалов прохождения ультразвуковых сигналов между четырьмя парами пьезоэлектрических преобразователей ультразвуковых сигналов и вычислении по полученным значениям модуля и направления вектора групповой скорости воздушного потока, протекающего между преобразователями ультразвуковых сигналов, а также температуры воздуха.

В выпускной квалификационной работе рассматривается разработка программного обеспечения для обработки мгновенных данных измерений ультразвуковых метеостанций, а также анализ и визуализация полученных данных.

# **1 Исследование возможностей аппаратно-программного функционала метеорологического комплекса АМК-03 для решения**

## **задач статистической обработки наблюдений**

# **1.1 Ультразвуковая автоматизированная метеорологическая станция АМК-03**

## **1.1.1 Характеристика**

Автоматизированный метеорологический комплекс АМК-03 предназначен для автоматических измерений и регистрации значений основных метеорологических параметров атмосферы [3]:

- температуры воздуха;
- скорости и направления горизонтального ветра;
- скорости вертикального ветра;
- относительной влажности воздуха;
- атмосферного давления.

АМК-03 выдает информацию о мгновенных значениях скорости ветра (по трем взаимно перпендикулярным направлениям) с разрешающей способностью не хуже 0,01 м/с. И для температуры воздуха не хуже 0,01°С с частотой измерений этих значений, устанавливаемой от 10 до 160 Гц. Также измеряется относительная влажность воздуха в пределах 5÷100 %. И атмосферное давление в пределах 523÷800 мм.рт.ст.

АМК-03 может дополнительно укомплектовываться выносным пультом управления ППУ-25, который выполняет автономное вычисление средних значений указанных метеорологических параметров (без компьютера) с выводом информации на имеющийся цифровой индикатор [4].

Метеорологические характеристики АМК-03 нормируются только для усредненных значений измеряемых величин (см. таблицу 1.1.1).

Таблица 1.1.1 – Технические характеристики

| Измеряемая величина     | Диапазон измерения, | Допускаемая основная погрешность                |
|-------------------------|---------------------|-------------------------------------------------|
| (обозначение)           | в пределах          | измерения, в пределах                           |
| Температура воздуха (Т) | $-50+50$ °C         | $\pm 0.3$ °C, при T < + 30 °C; $\pm 0.5$ °C при |

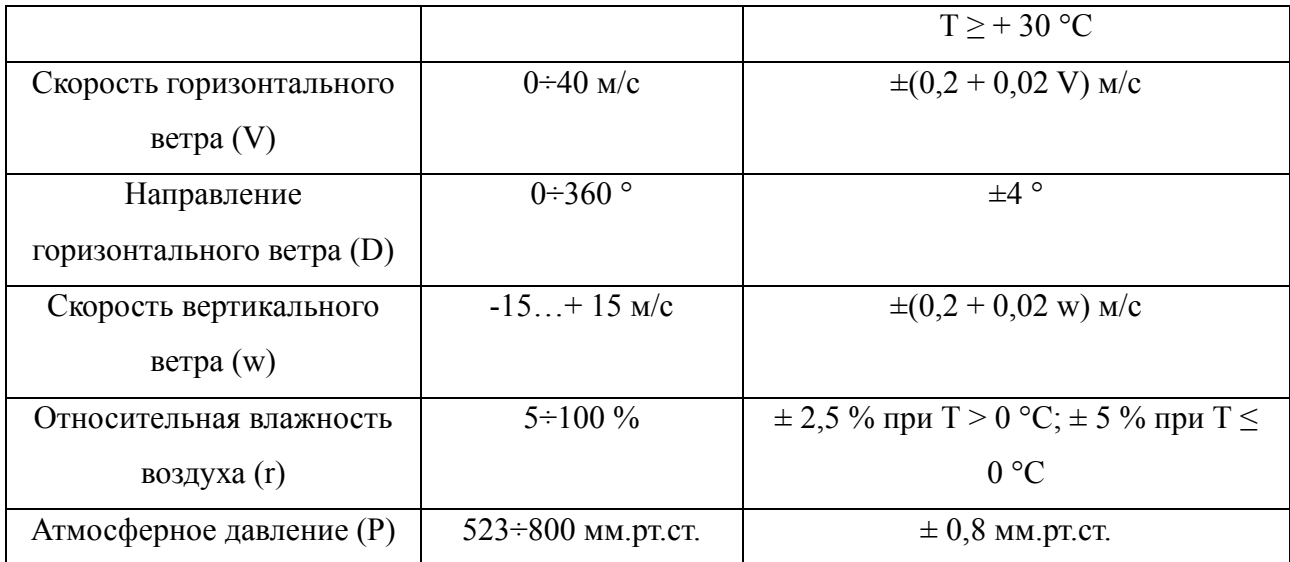

### **1.1.2 Формат мгновенных метеорологических данных АМК-03**

При непрерывной работе АМК-03 на жестком диске компьютера автоматически может создаваться группа файлов. Каждый из которых содержит сведения об основных измеряемых метеорологических величинах (температура воздуха, скорость горизонтального и вертикально ветра, атмосферное давление и т.д.) в течение десятиминутного периода. При этом информация хранится в байтах. При программной обработке этих файлов можно автоматически формировать сколь угодно длинные временные ряды метеорологических данных с равномерным интервалом между отсчетами  $\Delta t_n$ , не допуская пропусков между ними или наоборот прореживая их на одинаковый интервал, кратный на  $\Delta t_n$ .

Фрагмент структуры файла с метеоданными представлена на рисунке 1. В начале файла записываются байты, несущие информацию о дате и времени регистрации первого отсчета данных изделия, записываемого в файл, (ниже они описываются парами: наименование числового параметра – размер его записи в байтах):

- год 2 байта;
- месяц  $-2$  байта;
- день  $-2$  байта;
- час  $-2$  байта;
- минута 2 байта;
- секунда 2 байта;
- миллисекунда 2 байта.
- высота измерений  $z_u 2$  байта;
- номер типа подстилающей поверхности *p*^ 1 байт.

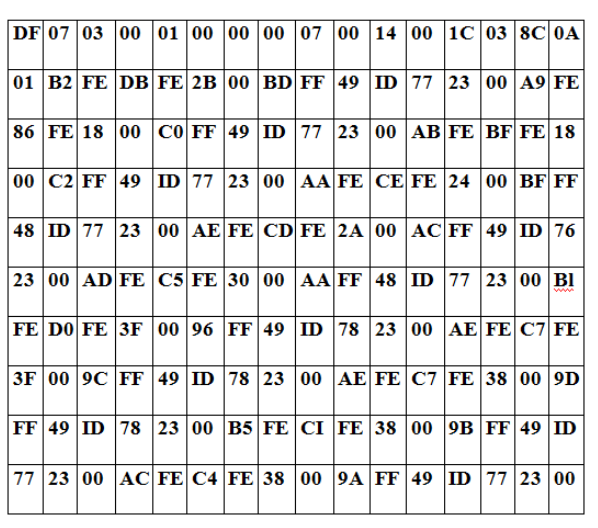

Рис. 1. Фрагмент структуры файла с метеоданными

После этого записываются мгновенные значения метеорологических параметров для каждого цикла измерений, повторяющихся через интервал равный 12,5 миллисекундам:

- температуры воздуха *T* в °С 2 байта;
- южной компоненты вектора горизонтальной скорости ветра  $v_s$  в м/с  $-2$  байта;
- восточной компоненты вектора горизонтальной скорости ветра *ve* в м/с – 2 байта;
- вертикальной компоненты полного вектора скорости ветра *w* в м/с 2 байта;
- атмосферного давления *P* в мм.рт.ст. 2 байта;
- относительной влажности воздуха *r* в % 2 байта;
- признак ошибки err 1 байт.

По завершению записи каждого бинарного файла в его конец дописываются дата и время регистрации последнего отсчета данных изделия, записываемого в файл:

- год  $-2$  байта;
- месяц 2 байта;
- день 2 байта;
- час  $-2$  байта;
- минута 2 байта;
- секунда 2 байта;
- миллисекунда 2 байта.

Двухбайтовые параметры записываются младшим байтом вперед, т.е. сначала младший байт числа, затем старший байт.

Возможные значения признака ошибки err - в пределах от 0 до 9. Во всех записях данных, помеченных значением err> 0, значения при математической обработке должны учитываться как сомнительные в их достоверности.

# **1.2 Статистическая обработка мгновенных значений метеорологических величин из данных ультразвуковых измерений**

Вся работа по анализу и прогнозу атмосферных процессов и погоды производится на основе сведений о параметрах атмосферы, которые получают в результате метеорологических наблюдений. Совокупность таких сведений представляет первичную метеорологическую информацию [5]. Источником получения первичной метеоинформации являются метеорологические станции. Системы получения первичной метеорологической информации дают дискретные или непрерывные распределения во времени и пространстве значений многих характеристик атмосферы. Это распределение, т.е. поля метеорологических величин и явлений могут быть описаны различным образом: словесно, таблично, либо графически. В настоящей выпускной квалификационной работе рассмотрены общие положения теории статистической обработки и анализа метеорологической информации.

## 1.2.1 Оценка средних и дисперсий значений метеорологических величин

 $Ha$ этапе исходных начальном **ИЗ** мгновенных значений метеорологических величин T,  $v_s$ ,  $v_e$ , w, r и P, загруженных из бинарных файлов для выбранного срока наблюдения  $t<sub>H</sub>$  и временного интервала анализа  $t_{\text{vcp}}$ , вычисляются средние значения и их дисперсии (статистические моменты первого и второго порядка для случайного процесса  $\xi(t)$  [6]. В случае ультразвуковой метеостанции для каждой метеорологической величины  $\xi_i$ , где индексом *і* обозначается ее тип, имеем только совокупность ее дискретных отсчетов  $\xi_{ik}$  (здесь  $k$  – порядковый номер отсчета, зарегистрированного с момента  $t_{\text{H}}$  -  $t_{\text{vep}}$ ). Соответственно вычисления ее среднего значения выполняются по формуле:

$$
\langle \xi_i \rangle = \frac{1}{N} \sum_{k=0}^{N-1} \xi_{i,k} \tag{1.1}
$$

где N - количество имеющихся отсчетов  $\xi_{ik}$  на анализируемом интервале времени от  $t_{\text{H}}$  -  $t_{\text{vcp}}$  до  $t_{\text{H}}$ .

При этом дисперсии  $D_i$  (или среднеквадратические отклонения  $\sigma_i = \sqrt{D_i}$ ) величин  $\xi_{i,k}$  вычисляются как

$$
D_i = \frac{1}{N-1} \sum_{k=0}^{N-1} (\xi_{i,k} - \langle \xi_i \rangle)^2
$$
 (1.2)

На этом этапе, используя средние величины ортогональных компонент скорости ветра  $\langle v_s \rangle$ ,  $\langle v_e \rangle$  и  $\langle w \rangle$ , также вычисляются:

- модуль среднего вектора скорости ветра

$$
\langle V \rangle = \sqrt{\langle V_s \rangle^2 + \langle V_e \rangle^2 + \langle w \rangle^2} \tag{1.3}
$$

средняя скорость горизонтального ветра

$$
\langle V_h \rangle = \sqrt{\langle V_s \rangle^2 + \langle V_e \rangle^2} \tag{1.4}
$$

угол наклона к горизонту среднего вектора скорости ветра

$$
\Psi = \arccos(\langle V_h \rangle / \langle V \rangle) \tag{1.5}
$$

- направление средней скорости горизонтального ветра  $\langle D \rangle$  как

$$
\langle D \rangle = \begin{cases} \pi + f, \langle V_s \rangle > 0, 01 \\ f, \langle V_s \rangle < -0, 01; \langle V_e \rangle \ge 0 \\ 2\pi + f, \langle V_s \rangle < -0, 01; \langle V_e \rangle < 0 \\ \frac{\pi}{2}, |\langle V_s \rangle| \le 0, 01; \langle V_e \rangle \ge 0 \\ \frac{3\pi}{2}, |\langle V_s \rangle| \le 0, 01; \langle V_e \rangle < 0 \end{cases} \tag{1.6}
$$

где  $f = \arctg(V_e/V_s)$  и для  $v_s$  и  $v_e$  используются их средние значения  $\langle v_s \rangle$  и  $\langle \nu_e \rangle$ .

Кроме того, используя известные физические формулы, здесь дополнительно могут быть вычислены средние значения в атмосфере для упругости (давления) водяного пара (е, гПа), дефицита влажности (Ed, гПа), абсолютной влажности воздуха (q, г/м3), массовой концентрации влаги (m,  $o/oo)$  и плотности воздуха ( $\rho$ , г/м3) и других.

После обработки статистической **VJIbTDa3BVKOBbIX** ланных метеостанций можно сохранять в базе данных и использовать в виде долгосрочных временных рядов вычисленные (усредненные) за периоды времени от  $t_{\text{H}}$  -  $t_{\text{vep}}$  до  $t_{\text{H}}$  числовые значения параметров, дающих оценку регулярных изменений в метеорологических полях, в которых подавлено влияние высокочастотных (по сравнению с временным масштабом  $t_{H} - t_{VCD}$ ) компонент их спектров.

К этим параметрам относятся:

- \*1) Т средняя температура воздуха,  $^{0}C$ ;
- 2)  $\sigma_T$  стандартное (среднеквадратическое) отклонение температуры, <sup>0</sup>С;
- \*3) Р атмосферное давление, гПа или мм рт.ст.;
- \*4)  $r$  относительная влажность воздуха, %;
- \*5) е упругость (давление) водяного пара, гПа;
- \*6)  $E_d$  дефицит влажности, гПа;
- \*7) Т<sub>а</sub> температура точки росы, <sup>0</sup>С;
- 8)  $q a6$ солютная влажность воздуха, г/м<sup>3</sup>;
- 9) m массовая концентрация влаги, о/оо;
- 10)  $\rho$  плотность воздуха, г/м<sup>3</sup>;

 $*11$ )  $V_h$  – средняя скорость горизонтального ветра, м/с;

 12) *Vmin* – минимальная скорость мгновенного горизонтального ветра,  $M/C$ ;

\*13) *Vmax* – максимальная скорость мгновенного горизонтального ветра,  $M/C$ :

14)  $\sigma_V$  – стандартное отклонение скорости горизонтального ветра, м/с;

 $*15$ ) *D* – среднее направление горизонтального ветра, градусы;

16)  $\sigma$ <sup>*D*</sup> – стандартное отклонение направления ветра, градусы;

17) *w* – средняя скорость вертикального ветра, м/с;

18) σ*w* – стандартное отклонение скорости вертикального ветра, м/с;

19) *V* – модуль среднего вектора скорости ветра, м/с;

20)  $\alpha$  – угол наклона к горизонту среднего вектора скорости ветра, градусы;

 21) *Vs* – среднее значение южной (меридиональной) компоненты скорости ветра, м/с;

 22) *Ve* – среднее значение восточной (широтной) компоненты скорости ветра, м/с.

Примечание: символом (\*) здесь отмечены стандартные параметры, требуемые к измерению Росгидрометом.

### **1.2.2 Вычисление параметров атмосферной турбулентности**

На этом этапе вначале выполняется расчет и формирование из мгновенных значений данных ультразвуковых измерений *T*, *vs*, *ve* и *w* новых временных рядов, описывающих их турбулентные пульсации: для температуры  $T' = T - \langle T \rangle$  и компонент скорости ветра, значимых в теории атмосферной турбулентности (вертикальных  $w' = w - \langle w \rangle$ , продольных  $u' = (\langle V_s \rangle \cdot (V_s - \langle V_s \rangle) + \langle V_e \rangle \cdot (V_e - \langle V_e \rangle))/\langle V_h \rangle$  и поперечных  $v' = (-\langle V_s \rangle \cdot (V_e - \langle V_e \rangle) + \langle V_e \rangle \cdot (V_s - \langle V_s \rangle)) / \langle V_h \rangle$  относительно направления среднего вектора горизонтального ветра V*h*) [7].

Далее, используя стандартные формулы теории вероятностей, из

временных рядов турбулентных пульсаций метеорологических величин  $T'$ ,  $u'$ ,  $v'$ и  $w'$ вычисляются различные статистические моменты второго и более высоких порядков, включая смешанные моменты, всех перечисленных случайных величин. Как правило, они включают оценки среднеквадратических отклонений, коэффициентов корреляции, асимметрии и эксцесса и др. При этом особую важность для анализа турбулентности в приземной атмосфере, включая для определения типа ее стратификации, имеют оценки корреляционных статистических моментов второго порядка: момента потока тепла  $\langle T'\cdot w'\rangle$  и момента потока импульса  $\langle u'\cdot w'\rangle$ .

После статистической обработки данных ультразвуковых метеостанций можно сохранять в базе данных и использовать в виде отдельных долгосрочных временных рядов вычисленные по данным за периоды времени от  $t_{\text{H}}$  -  $t_{\text{ycp}}$  до  $t_{\text{H}}$  значения параметров, имеющих физическую значимость как числовые характеристики высокочастотной атмосферной турбулентности с временными масштабами, много меньшими интервала *t*<sup>н</sup> - *t*уср.

Наиболее часто при обработке данных ультразвуковых измерений вычисляются следующие числовые параметры атмосферной турбулентности:

- полная энергия турбулентных движений,  $(\sigma_u^2, \sigma_v^2, \sigma_w^2$  - дисперсии турбулентных пульсаций трех ортогональных компонент скорости ветра  $u', v', w'$ )

$$
E_v = (\sigma_u^2 + \sigma_v^2 + \sigma_w^2)/2 \tag{1.7}
$$

- относительная интенсивность флуктуаций скорости, <*V*> – модуль среднего вектора скорости ветра

$$
I_{\nu} = E_{\nu} / \langle V \rangle^2 \tag{1.8}
$$

- энергия температурных флуктуаций,  $\sigma_T^2$ - дисперсия турбулентных пульсаций температуры  $T'$ 

$$
E_T = \sigma_T^2 / 2 \tag{1.9}
$$

вертикальный поток импульса,  $\rho$  - плотность воздуха

$$
\tau = -\rho \langle u' \cdot w' \rangle \tag{1.10}
$$

вертикальный поток тепла,  $(c_p$  - удельная теплоемкость воздуха при постоянном давлении)

$$
H = c_p \rho \langle T' \cdot w' \rangle \tag{1.11}
$$

- скорость трения (масштаб ветра)

$$
v^* = \sqrt{-\langle u' \cdot w' \rangle} \tag{1.12}
$$

- масштаб температуры

$$
T^* = -\langle T' \cdot w' \rangle / v^* \tag{1.13}
$$

- масштаб Монина-Обухова ( $\chi = 0.4$  и  $g = 9.81$  м/с<sup>2</sup>)

$$
L^* = \left(\langle T \rangle \cdot v^{*2}\right) / \left(\chi \cdot g\right) \tag{1.14}
$$

- коэффициент сопротивления потоку

$$
C_d = \left(\frac{v^*}{\langle V \rangle}\right)^2 \tag{1.15}
$$

структурная постоянная температурных флуктуаций ( $\Delta t$  временной интервал между измерениями в термоанемометре)

$$
\mathcal{C}_T^2 = \langle [T'(t + \Delta t - T'(t))]^2 \rangle \cdot (\langle V \rangle \Delta t)^{-2/3} \tag{1.16}
$$

- структурная постоянная ветровых флуктуаций

$$
\mathcal{C}_v^2 = \langle [u'(t + \Delta t - u'(t))]^2 \rangle \cdot (\langle V \rangle \Delta t)^{-2/3} \tag{1.17}
$$

- структурная постоянная флуктуаций акустического показателя преломления (<*T*> - средняя температура воздуха в Кельвинах, <*c*> средняя скорость звука в м/с)

$$
C_{na}^2 = \frac{c_T^2}{4\langle T \rangle^2} + \frac{c_V^2}{\langle c \rangle^2}
$$
 (1.18)

- структурная постоянная флуктуаций оптического показателя преломления (<*P>* - среднее атмосферное давление в гПа)

$$
C_{no}^2 = \{8 * 10^{-5} \cdot \langle P \rangle / \langle T \rangle^2\}^2 \cdot C_T^2 \tag{1.19}
$$

### **1.3 Оценка базовых статистических результатов наблюдений**

Для описания климата используют, получаемые в результате математической обработки метеорологических рядов различные

характеристики  $\lceil 8 \rceil$ .  $\mathbf{H}\mathbf{x}$ называют статистические климатическими показателями. Показателями отдельных метеорологических величин обычно служат: средние значения; крайние (максимальные и минимальные) значения;  $(M\Pi W)$ вероятность)  $\overline{M}$ накопленная повторяемость (кумулятивная) повторяемость различных значений элементов; показатели изменчивости; кривой показатели асимметрии  $\mathbf{M}$ крутости распределения. Bce климатические показатели вычисляются по многолетним данным для каждого месяца (сезона) или в целом за год.

Анализ метеорологических рядов заключается в том, чтобы с использованием математических инструментов свести огромную метеорологическую выборку к нескольким итоговым показателям. В качестве таких статистических показателей используются: среднее, медиана, мода, дисперсия, стандартное отклонение и др. Эти показатели позволят сделать определенные статистические выводы о распределении, из которого была взята выборка.

Среднее значение очень информативно и позволяет делать вывод относительно всего исследуемого набора данных. Пользуясь средними значениями метеорологических величин легко сравнивать особенности климатов различных районов, что имеет научное и практическое значение.

$$
\overline{x} = x_1 + x_2 + \dots + x_n = \frac{\sum_{i=1}^{n} x_i}{n}
$$
 (1.20)

где  $x_i$  - каждое наблюдаемое значение;  $i$  - индекс, указывающий на порядковый номер данного значения;  $n -$ объем выборки.

Мелиана ЭТО значение, найденное в середине выборки метеорологического ряда.

$$
Me = x_{Me} + i_{M} \frac{\frac{\Sigma f}{2} - S_{Me-1}}{f_{Me}}
$$
 (1.21)

где  $x_{Me}$  – нижняя граница медианного интервала;  $i_M$  – медианный интервал; S<sub>Me</sub> - сумма наблюдений, которая была накоплена до начала медианного интервала;  $f_{Me}$  – число наблюдений в медианном интервале.

Мода - это наиболее часто встречающееся (повторяющееся) значение

в выборке.

$$
Mo = x_{Mo} + i_{Mo} \frac{f_{Mo} - f_{Mo-1}}{(f_{Mo} - f_{Mo-1}) + (f_{Mo} - f_{Mo+1})}
$$
 (1.22)

где  $x_{M0}$  — нижняя граница модального интервала;  $i_{M0}$  — модальный  $f_{M_O}$ ,  $f_{M_O-1}$ ,  $f_{M_O+1}$  – частоты в модальном, предыдущем интервал:  $\boldsymbol{\mathsf{M}}$ следующем за модальным интервалах.

Стандартное отклонение является мерой разброса набора данных по его среднему значению. Если точки данных отдалены от среднего, в наборе данных имеется более высокое отклонение.

$$
s = \sqrt{\sum_{i=1}^{n} \frac{(x_i - \overline{x})^2}{n - 1}}
$$
 (1.23)

где  $x_i$  — каждое наблюдаемое значение;  $i$  — индекс, указывающий на порядковый номер данного значения;  $\overline{x}$  - среднее значение;  $n -$ объем выборки.

Эксцесс - это статистическое понятие, которое представляет остроту каждого пика в графике распределения

$$
\hat{E} = \frac{1}{n} \frac{\sum_{i=1}^{n} (x_i - \overline{x})^4}{s^4} - 3
$$
\n(1.24)

где  $x_i$  - каждое наблюдаемое значение;  $i$  - индекс, указывающий на порядковый номер данного значения;  $\overline{x}$  - среднее значение;  $n -$ объем выборки.

Асимметричность показывает распределения отклонение **OT** симметричного.

$$
\dot{\alpha} = \frac{1}{n} \sum_{i=1}^{n} \frac{(x_i - \overline{x})^3}{s^6}
$$
\n(1.25)

где s - стандартное отклонение; i - индекс, указывающий на порядковый номер данного значения;  $\overline{x}$  - среднее значение;  $n -$ объем выборки.

Минимум - минимальное значение выборки.

Максимум - максимальное значение выборки.

В исследованиях по климату часто возникает необходимость оценки

двух взаимодействующих величин (например, степени взаимосвязи температуры поверхности почвы и температуры воздуха). Для этого, в первую очередь необходимо оценить коэффициент линейной корреляции между признаками, построить уравнение линейной регрессии, связывающее оба признака, оценить их надежность.

Целью регрессионного анализа является описание взаимосвязи между двумя переменными на основе наблюдаемых данных и прогнозирование значения зависимой переменной на основе значения независимой переменной. Регрессию можно использовать для прогнозирования данных проверки временных рядов, гипотез  $\boldsymbol{\mathrm{M}}$ моделирования причинноследственных связей.

Уравнение линейной регрессии имеет вид:

 $v_r = ax + b$ , где *а – коэффициент регрессии* (показатель наклона линии линейной регрессии). Коэффициент регрессии показывает, на сколько единиц в среднем изменяется переменная  $Y$  при изменении переменной  $X$  на одну единицу. С помощью метода наименьших квадратов получают формулы, по которым можно вычислять параметры линейной регрессии:

Таблица 1.3.1. Формулы для расчета параметров линейной регрессии

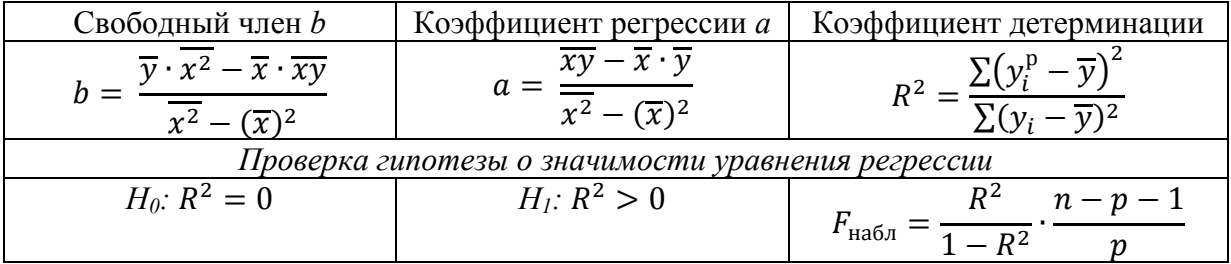

Для анализа общего качества уравнения регрессии используют коэффициент детерминации  $R^2$ , который показывает, на сколько процентов  $(R<sup>2</sup>) \cdot 100\%$  найденная функция регрессии описывает связь между исходными значениями  $Y$  и  $X$ . При высоком значении коэффициента детерминации ( $R^2 \ge 75\%$ ) можно делать прогноз  $y^* = f(x^*)$  для конкретного значения  $x^*$  в пределах диапазона исходных данных. При прогнозах значений, не входящих в диапазон исходных данных, справедливость

полученной модели гарантировать нельзя. Это объясняется тем, что может проявиться влияние новых факторов, которые модель не учитывает.

## 2 Исследование и разработка параллельных алгоритмов при обработке наблюдений ультразвукового термоанемометра

В настоящей работе рассматривается возможности распараллеливания алгоритмов обработки метеоданных с ультразвукового термоанемометра с использованием многоядерности центрального процессора и параллельного программирования на видеокартах.

## 2.1 Многопоточность в Java

Јаvа - язык программирования, отвечающий всем современным требованиям. Он обладает широкими возможностями, простотой применения и независимостью от платформы. Также огромным преимуществом данного языка является поддержка многопоточности (параллельного выполнения процессов) [9].

Многопоточность имеет следующие преимущества:

- Увеличение скорости вычислительных процессов так, как используется весь пул процессоров компьютера
- Использование общих ресурсов. Потоки одного процесса используют общую память и файлы.
- Экономия. Благодаря многопоточности, достигается значительная экономия памяти, по причинам, объясненным выше.

Многопоточность Java позволяет ВЫПОЛНЯТЬ несколько залач одновременно. Это возможно, потому что современные компьютеры имеют несколько процессоров. Один процессор может работать одновременно с одним потоком (если только у ваших процессоров нет гиперпоточности, и в этом случае он может обрабатывать два потока за раз). Это означает, что, если компьютер имеет 4 процессора с технологиями гиперпоточности, код может потенциально обрабатывать 8 потоков одновременно.

Поток проходит через различные этапы своего жизненного цикла.

Например, поток рождается, запускается и затем умирает. Поток может находиться в одном из пяти состояний:

Новый (new) - новый поток начинает свой жизненный цикл в новом состоянии. Он остается в этом состоянии, пока программа не начнет поток.

Работоспособный (runnable) - После запуска нового потока поток становится работоспособным и выполняет свою задачу.

Работающий (running) - Поток некоторое время ждет окончания другого потока.

Ожидающий (waiting) - Иногда поток переходит в состояние ожидания, дожидаясь окончания работы другого потока. Поток переходит в состояние Runnable только тогда, когда другой поток закончит работу.

Мертвый (dead) – Поток переходит в завершенное состояние.

Каждый поток Java имеет приоритет, который помогает операционной системе определять порядок, в котором потоки запланированы.

Приоритеты потоков Java находятся в диапазоне между MIN\_PRIORITY (константа 1) и MAX\_PRIORITY (константа 10). По умолчанию каждому потоку присваивается приоритет NORM\_PRIORITY (константа 5).

### **2.2 Реализация многопоточности CPU**

При реализации алгоритма обработки метеорологических данных задачей компьютера является обработка и чтение свыше десятка тысяч файлов и вычисление массива характеристик, размер которого может достигать сотни миллионов элементов. Естественно, что для решения такой задачи использование однопоточного режима нецелесообразно.

Для выполнения обработки метеорологических вычислений возможно задействовать весь пул процессоров компьютера, тем самым распределяя вычислительные задачи между ними.

С помощью системного вызова Runtime, программа получает количество процессоров на компьютере и далее распределяют между ними обработку файлов с метеоданными.

```
int countProcessor = Runtime.getRuntime().availableProcessors();
ArrayList<JThread</math>threads = new ArrayList<JThread</sub>();for (int i = 0; i < countProcessor; i++) {
  threads.add(new JThread(i, listUrl)));
₹
for (int i = 0; i < threads size(); i++) {
  threads.get(i).start();\mathcal{E}for (JThread t : threads) \{t.join();\mathcal{E}
```
После проведенных вычислений формируется единый массив известных характеристик атмосферного воздуха. Далее производится вычисление всей математической логики, представленной в главе 1.

### 2.3 Реализация многопоточности GPU

Еще одним способом для реализации параллельных вычислений может быть использование возможностей графических адаптеров. Вычисления на видеокартах используются в технических, научных и бытовых сферах. Суть программирование GPU, заключается в следующем. На CPU возлагается выполнение последовательной части программы, а в это время GPU выполняет сложные вычисления. Данный подход, позволяет повысить значительно производительность и количество одновременновыполняемых залач.

При реализации многопоточности с использованием графических процессоров необходимо использовать специальную библиотеку [10]. В настоящее время довольно широко распространена библиотека OpenCL. Однако данная библиотека изначально была реализована для языка программирования С++. Поэтому была использована библиотека Арагарі, которая позволяет реализовывать и выполнять OpenCL-ядра на графических акселераторах. Если целевая платформа поддерживает OpenCL, то байткод будет проанализирован "на лету" и в случае отсутствия неконвертируемого в OpenCL кода, он транслируется в OpenCL, компилируется и запускается на GPU (если подходящий GPU присутствует). В противном случае, код будет запушен как обычный байткол на CPU.

Ниже представлен фрагмент котором реализуется кода,  $\overline{B}$ GPU. Изначально параллельное программирование  $\mathbf{c}$ помощью инициализируется объект класса Арагарі, наследуемого от специального класса Kernel. В данном классе реализована вся математика, связанная с метеорологическими характеристиками. Данный класс инкапсулирует алгоритмы параллелизма по данным, которые будут выполняться либо на GPU (в результате конвертации в OpenCL-код), либо на CPU посредством Java Thread Pool.

```
Aparapi aparapi = new Aparapi(factoryList, counRow);
aparapi.execute(counRow);
aparapi.dispose();
```
Meroд execute() неявно вызовет run() и к моменту завершения execute() ядро будет уже рассчитано.

## 2.4 Исследование работы программного комплекса в разных режимах

разработки было При выполнении приложения произведено исследование скорости работы приложения в трех режимах: однопоточный, многопоточный, многопоточный с использованием видеокарты компьютера. Была произведена статическая обработка метеорологических данных за двухнедельный период с интервалом между мгновенными значениями равным 2 секунды (Рисунок 3).

Как видно из графика использование многопоточности в алгоритме позволило повысить скорость работы программы более чем в 4 раза относительно однопоточного режима. Однако, использование параллельного видеокарте программирования на He лало сушественного прироста

относительно многопоточного режима, реализованного на CPU. Объяснением данного эксперимента является то, что математика, реализованная при вычислении, является достаточно простой.

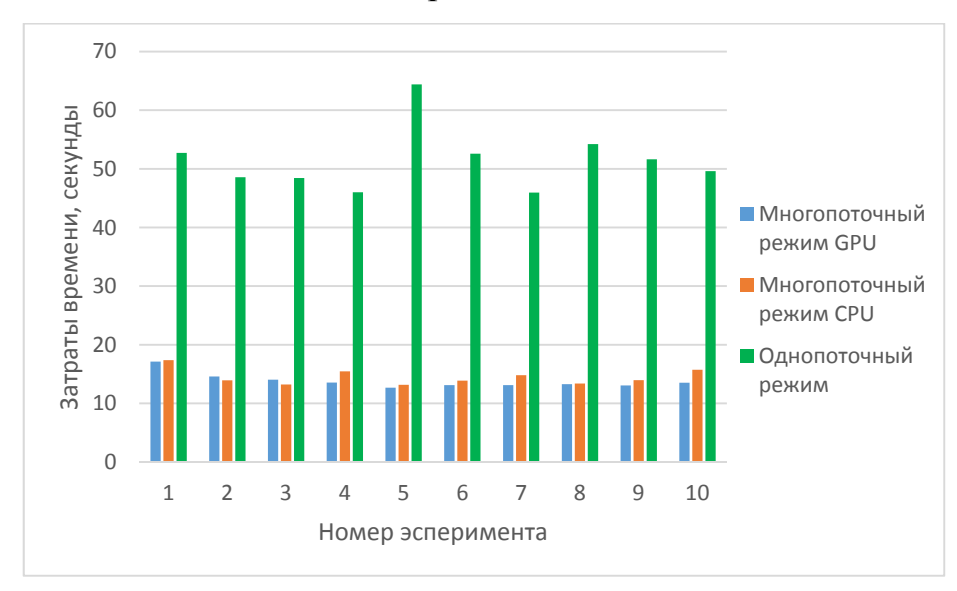

Рис. 3. Затраты времени работы программы в зависимости от режима

Для доказательства данного суждения был проведен эксперимент по вычислению ряда Фурье [11] для ряда температуры, полученного в предыдущем эксперименте.

$$
f(x) = \frac{a_0}{2} + \sum_{k=1}^{+\infty} A_k \cos(2\pi \frac{k}{t} x + \theta_k)
$$
 (2.1)

где  $A_k$  — амплитуда k-го гармонического колебания;  $2\pi \frac{k}{t}x$  — круговая частота гармонического колебания;  $\theta_k$  — начальная фаза k-го колебания.

Ниже представлена диаграмма, показывающая затраты времени на выполнение вычислений в разных режимах. Как видно, скорость вычислений при использовании GPU относительно CPU выше более чем в 4 раза.

### **ЗАДАНИЕ ДЛЯ РАЗДЕЛА «ФИНАНСОВЫЙ МЕНЕДЖМЕНТ, РЕСУРСОЭФФЕКТИВНОСТЬ И РЕСУРСОСБЕРЕЖЕНИЕ»**

Студенту:

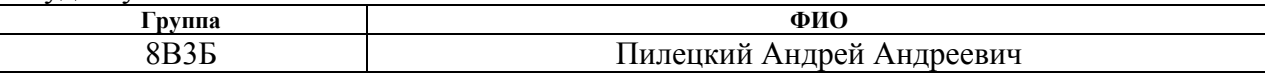

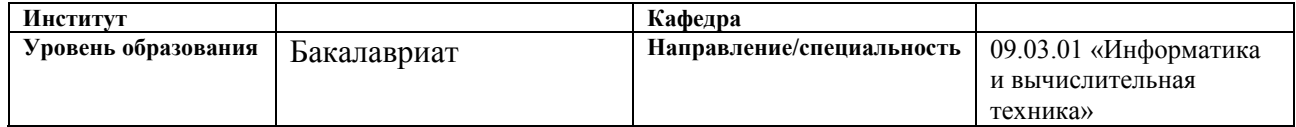

### **Исходные данные к разделу «Финансовый менеджмент, ресурсоэффективность и ресурсосбережение»:**

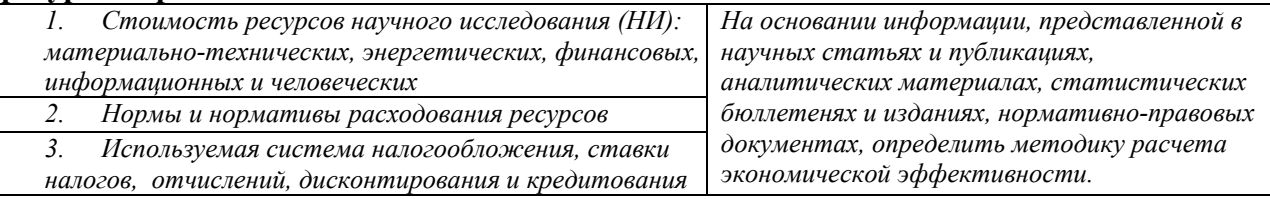

### **Перечень вопросов, подлежащих исследованию, проектированию и разработке:**

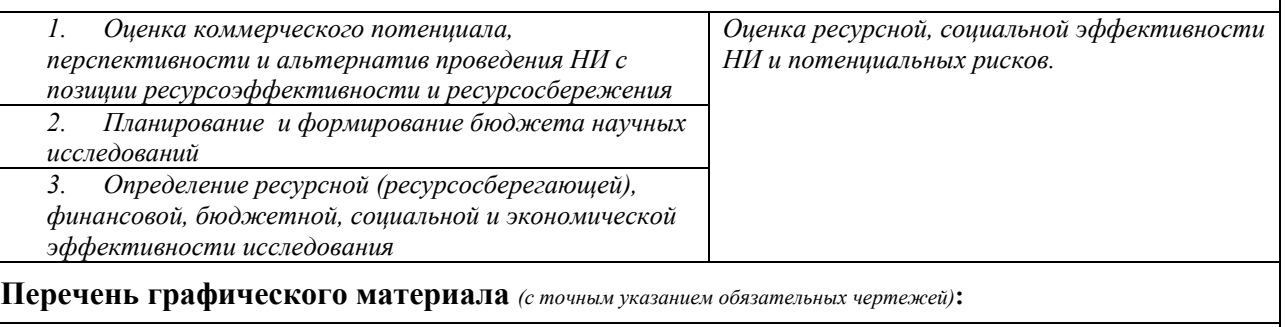

- *1. Оценка плана проведения НИ*
- *2. QuaD-технология*
- *3. Матрица SWOT*

### **Дата выдачи задания для раздела по линейному графику**

#### **Задание выдал консультант:**

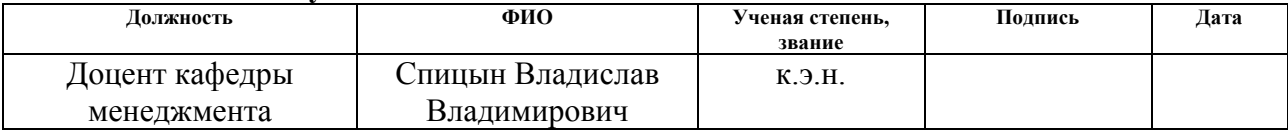

### **Задание принял к исполнению студент:**

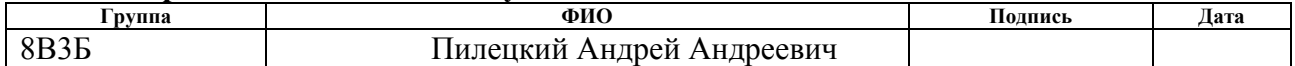

### 5 Финансовый менеджмент, ресурсоэффективность и

## ресурсосбережение

### 5.1 Введение

Данная работа посвящена разработке информационной системы для сбора и обработки мгновенных метеорологических данных с ультразвуковой станции АМК-03. Как и любой проект, вне зависимости от того какой характер он несет, научный или практический работа имеет экономическую составляющую, которую необходимо оценить с целью предоставления полной картины значимости осуществленной работы и ее вклада в заданную предметную область [14].

Целью данного раздела является проведение анализа перспективности проведения научно-исследовательских работ путем оценки коммерческой ценности и технико-экономического обоснования разработки, а также количественного и качественного доказательства целесообразности её внедрения. Чтобы достичь эти цели проводится QuaD и SWOT анализы.

QuaD позволяет проанализировать разработку с использованием взвешенных значений различных показателей. Эти показатели разбиты на две группы:

- показатели оценки коммерческого потенциала разработки;  $\bullet$
- показатели оценки качества разработки  $\bullet$

SWOT позволяет комплексно описать разработку с точки зрения сильных и слабых сторон. Применяется для анализа внешней и внутренней среды проекта. Проводится в несколько этапов и для анализа используются следующие понятия:

- 1. сильные стороны;
- 2. слабые стороны;
- 3. возможности;
- 4. УГрозы.

### 5.2 Анализ конкурентных технических решений

В качестве конкурентов разработки целесообразно рассмотреть конкурентные технические решения, представляющие собой приложения, предназначенные для визуализации и обработки метеорологических данных. В качестве конкурента был выбран продукт:

 $\bullet$ Метео 3.0 - стандартное программное обеспечение ДЛЯ ультразвуковых метеостанций типа  $AMK-03$ , устанавливаемым на компьютерах, использующих операционную систему Windows.

Экспертная оценка основных технических характеристик данных продуктов представлена в таблице 5.1.

Таблица 5.1 - Оценочная карта сравнения конкурентных технических решений

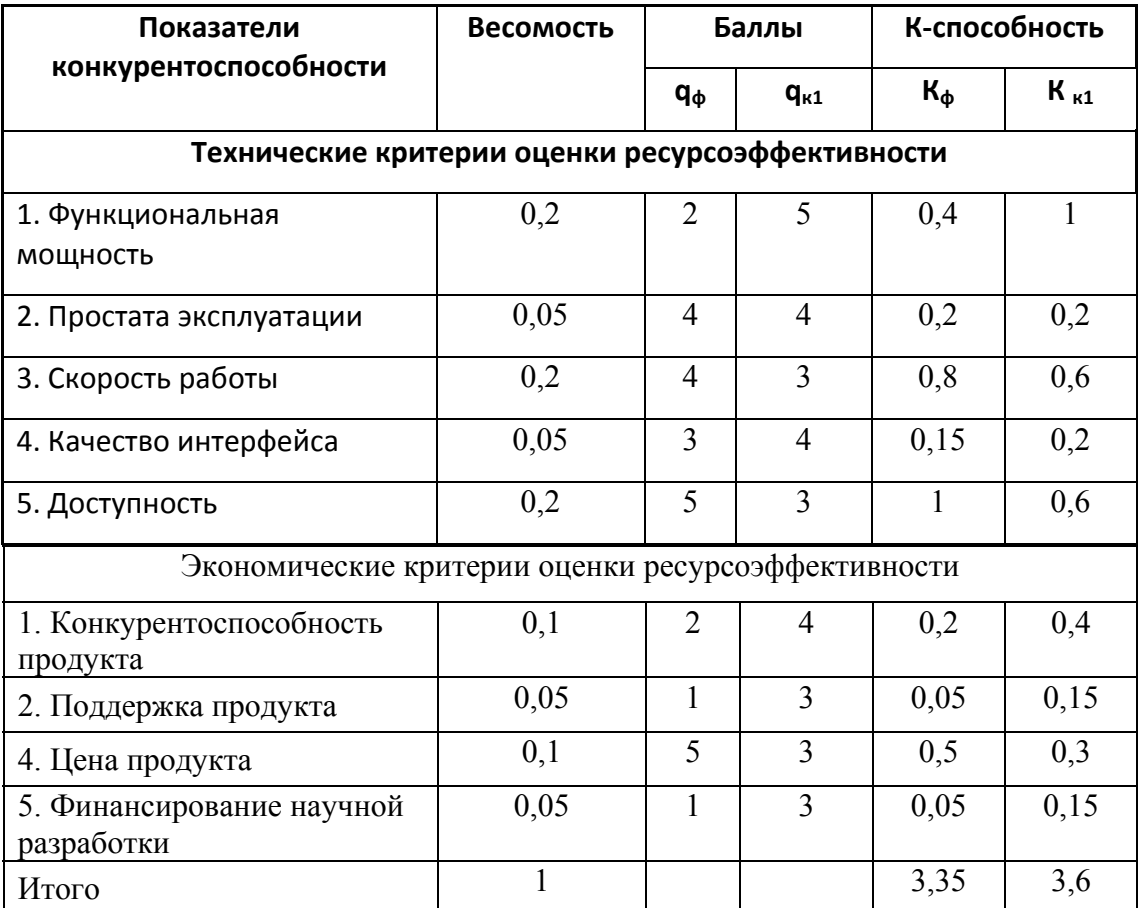

Из данных вышеприведенной таблицы можно заключить, что скорость работы и доступность разрабатываемого программного комплекса являются более высокими чем у конкурента. Однако продукт конкурента обладает более широким функционалом. Также конкурент имеет существенные источники финансирования такие как государство, ИЛИ заказы  $OT$ метеорологических институтов. Наш проект He имеет высокого финансирования, но преимуществом собственной разработки можно считать низкую цену.

## 5.3 QuaD-анализ

Чтобы проанализировать разработку были выделены следующие критерии оценки. Показатели качества разработки:

- 1. Надежность способность системы работать без отказа и ошибок во время обработки текущих задач. Способность выполнять требуемые функции в заданных режимах и условиях применения.
- 2. Качество пользовательского интерфейса удобство работы пользователя с системой, интуитивность использования элементов адекватность, возможность запомнить  $\mathbf{M}$ **ИХ** расположение элементов.
- 3. Время обработки необходимый интервал времени, в течении которого система обрабатывает данные.
- 4. Требования к ресурсам требования, которые выдвигает построенная система к аппаратно-программным средствам, на которых она производит вычисления.

Показатели коммерческого потенциала разработки:

- 1. Перспективность рынка оценка заинтересованности клиентов к данной разработке в рассматриваемом сегменте рынка
- 2. Законченность работы характеризует ту стадию разработки, на которой находится система.
- 3. Конкурентоспособность свойство, характеризующее степень удовлетворения разработкой в сравнении с аналогичными, представляемыми на данном рынке
- 4. Доступность свобода продавать на рынке.

5. Финансовая эффективность – соотношение реальной или предполагаемой прибыли к затратам.

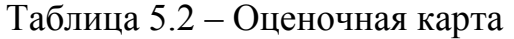

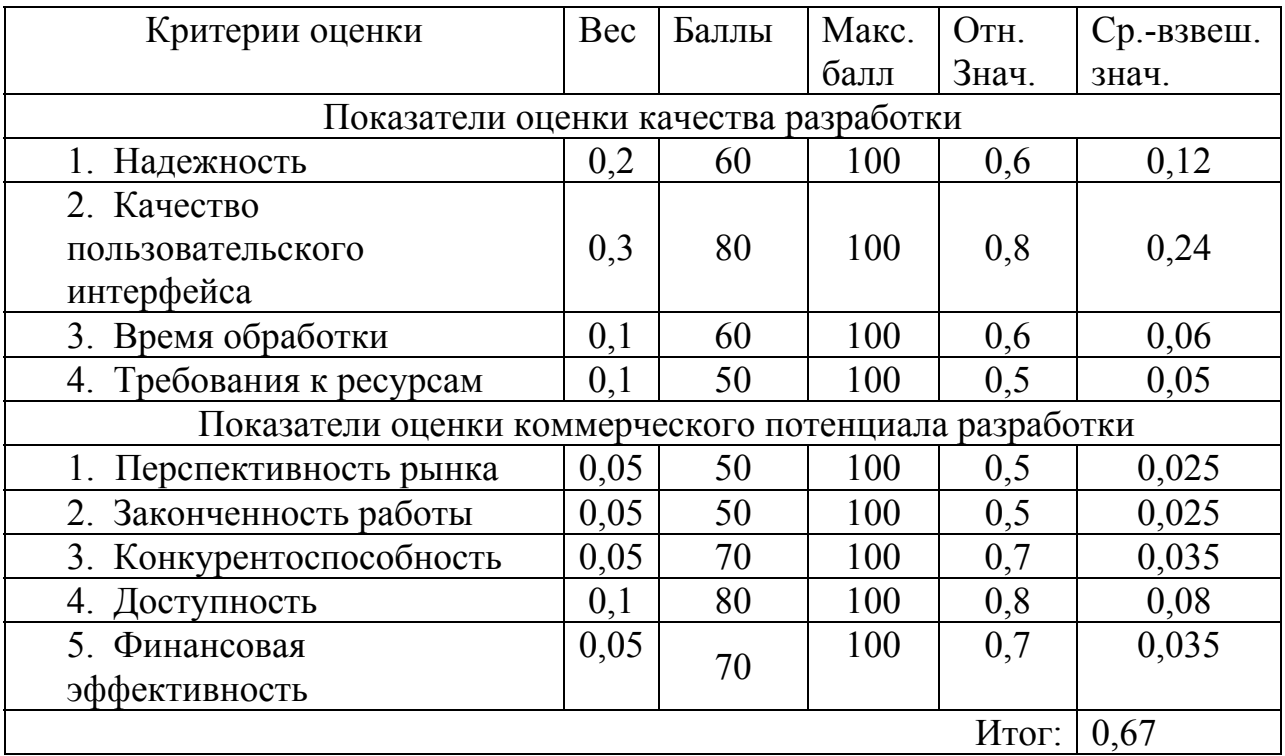

Перспективность и качество разрабатываемого продукта технологии QuaD определяется по формуле:

$$
\Pi_{\rm cp} = \sum B_i B_i,
$$

где  $\Pi_{\rm cn}$  – взвешенное значение показателя перспективности и качества разработанного продукта,  $B_i$  – вес показателя (в долях единицы),  $B_i$  – взвешенное значение *i*-го показателя.

Полученная оценка равна 0,67, что соответствует проекту, перспективность которого выше среднего.

## **5.4 SWOT-анализ**

На основе анализа рынка и конкурентных технических решений необходимо составить матрицу SWOT-анализа, в которой показаны сильные и слабые стороны проекта, возможности и угрозы для разработки.

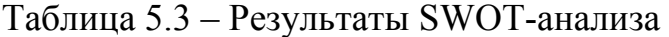

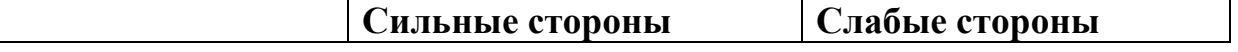

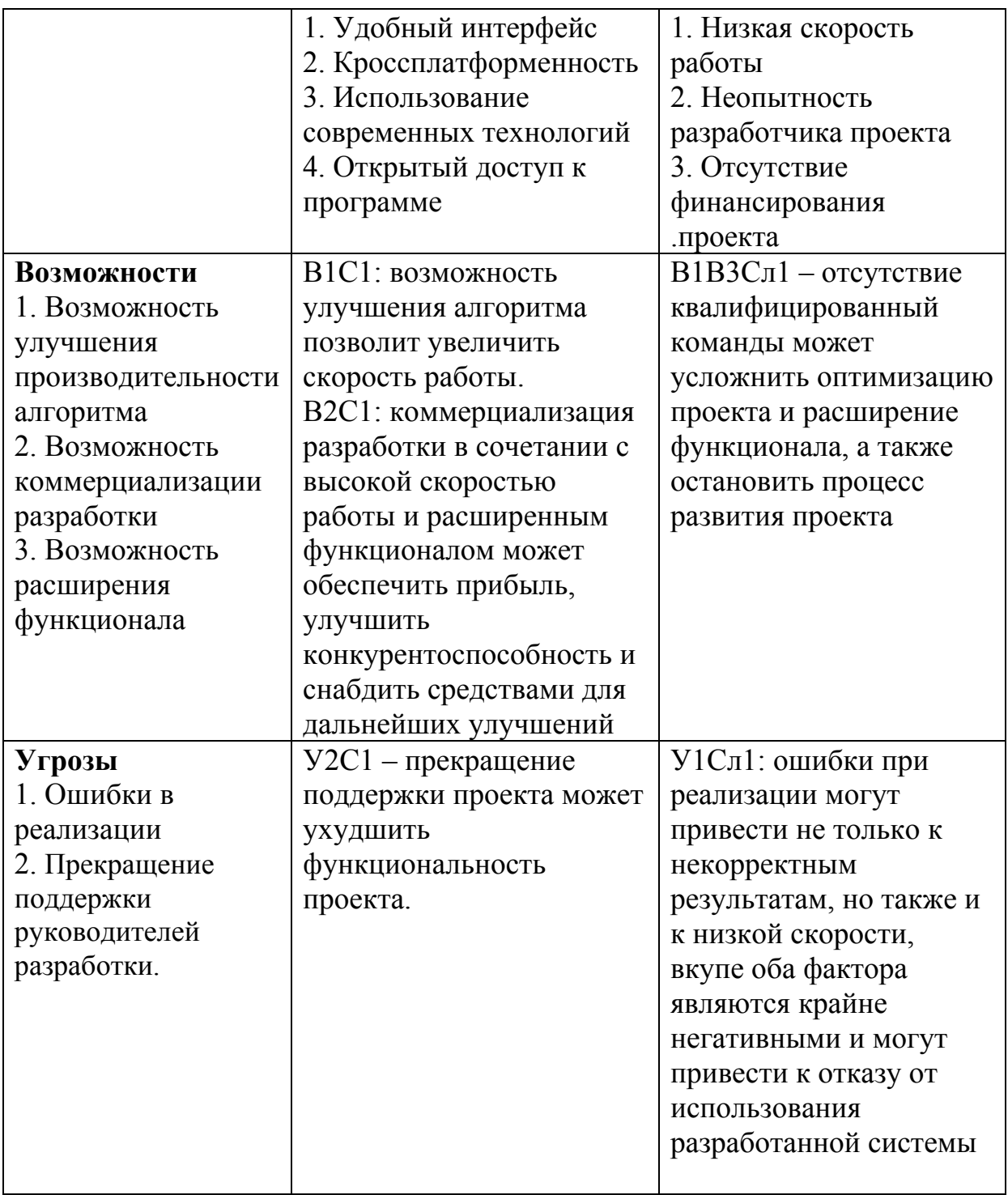

Таким образом можно прийти к выводу, что основными рисками при дальнейшей разработке и продвижении системы является возможные ошибки при реализации функциональная  $\mathbf{M}$ недостаточная возможность разработанной системы.

## **5.5 Планирование научно-исследовательских работ**

## **5.5.1 Структура работ в рамках научного исследования**

Планирование комплекса предполагаемых работ осуществляется в следующем порядке:

− определение структуры работ в рамках научного исследования;

- − определение участников каждой работы;
- − установление продолжительности работ;

− построение графика проведения научных исследований.

Для выполнения научных исследований формируется рабочая группа, в состав которой могут входить научные сотрудники и преподаватели, инженеры, техники и лаборанты, численность групп может варьироваться. По каждому виду запланированных работ устанавливается соответствующая должность исполнителей.

В данном разделе составлен перечень этапов и работ, распределение исполнителей по данным видам работ, приведенный в таблице 5.4.

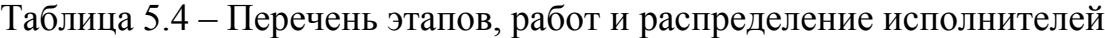

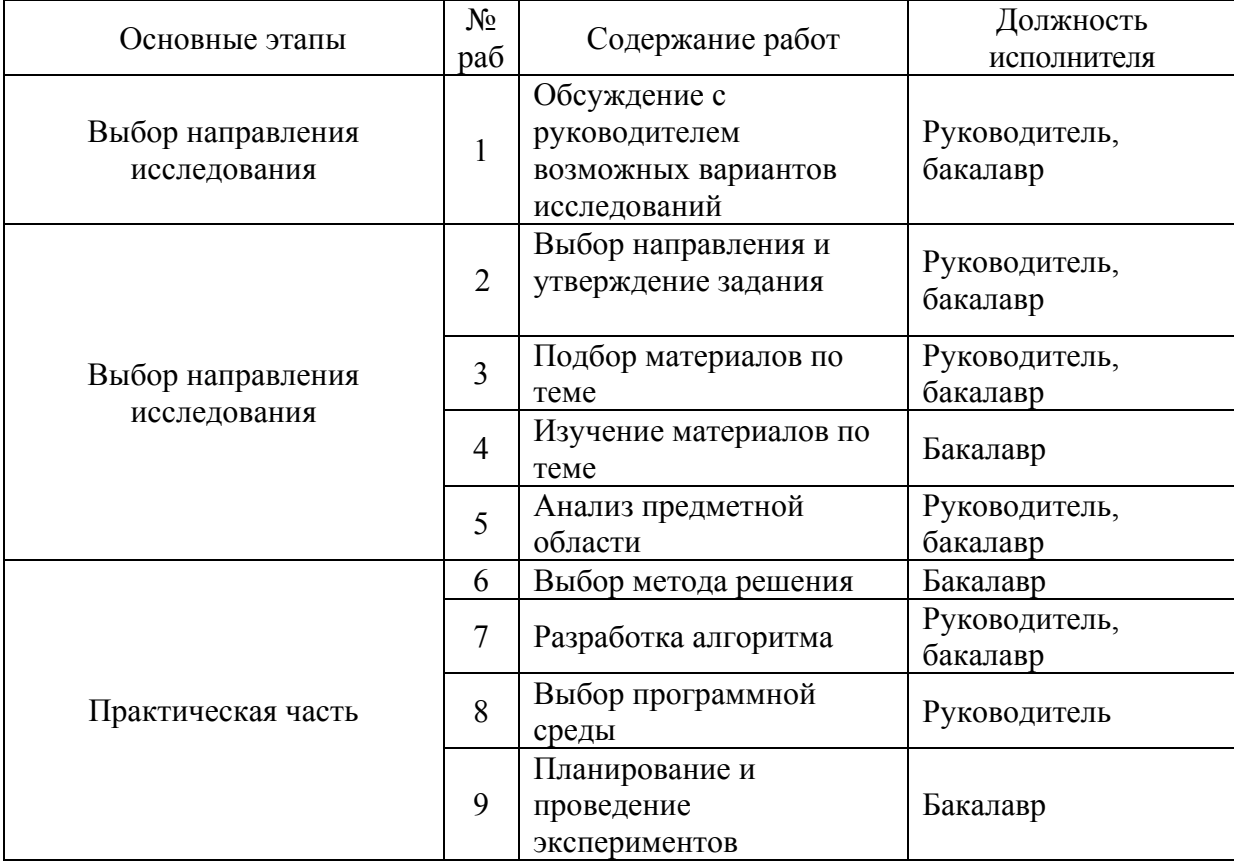

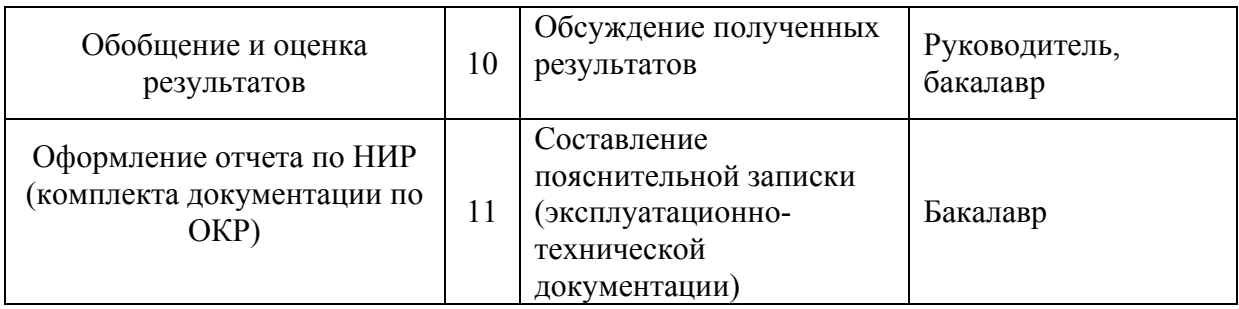

Для выполнения научного исследования была сформирована рабочая группа, в состав которой входят 1 студент-дипломник и один руководитель.

## 5.5.2 Определение трудоемкости выполнения работ

Трудовые затраты в большинстве случаях образуют основную часть стоимости разработки, поэтому важным моментом является определение трудоемкости работ каждого из участников научного исследования.

Трудоемкость выполнения научного исследования оценивается экспертным путем в человеко-днях и носит вероятностный характер, т.к. зависит от множества трудно учитываемых факторов. Для определения ожидаемого (среднего) значения трудоемкости  $t_{\text{out}}$  используется следующая формула:

$$
t_{\text{oxii}} = \frac{3t_{\text{min }i} + 2t_{\text{max }i}}{5},
$$
 (2)

где  $t_{\text{over}}$  – ожидаемая трудоемкость выполнения i-ой работы чел.-дн.;

 $t_{\text{mini}}$  – минимально возможная трудоемкость выполнения заданной iой работы (оптимистическая оценка:  $\mathbf{B}$ предположении наиболее благоприятного стечения обстоятельств), чел.-дн.;

 $t_{\text{max}i}$  – максимально возможная трудоемкость выполнения заданной i-(пессимистическая оценка: в ой работы предположении наиболее неблагоприятного стечения обстоятельств), чел.-дн.

Ожидаемая трудоёмкость выполнения первой работы:

$$
t_{\text{0K}i} = \frac{3*2+2*5}{5} = 3.2
$$

образом просчитываем ожидаемую трудоёмкость Аналогичным

выполнения для всех остальных работ. Расчеты  $t_{\alpha\kappa i}$  занесены в таблицу 5.7.

Для выполнения перечисленных в таблице 5.6 работ требуются специалисты:

− бакалавр (Б);

научный руководитель (Р).

Исходя из ожидаемой трудоемкости работ, определяется продолжительность каждой работы в рабочих днях  $T_p$ , учитывающая параллельность выполнения работ несколькими исполнителями. Такое вычисление необходимо для обоснованного расчета заработной платы, так как удельный вес зарплаты в общей сметной стоимости научных исследований составляет около 65 %.

$$
T_{p_i} = \frac{t_{\text{oxii}}}{\mathbf{q}_i},\tag{3}
$$

где *T*<sub>pi</sub> – продолжительность одной работы, раб. дн.;

 $t_{\text{ox}i}$  – ожидаемая трудоемкость выполнения одной работы, чел.-дн.

Ч*i* – численность исполнителей, выполняющих одновременно одну и ту же работу на данном этапе, чел.

Продолжительность первой работы:

$$
T_{\rm pi} = \frac{3.2}{2} = 1.6
$$

Аналогичным образом просчитываем продолжительности выполнения для всех остальных работ. Расчеты  $t_{p,i}$  занесены в таблицу 5.5.

### **5.5.3 Разработка графика проведения научного исследования**

Наиболее удобным и наглядным способом отслеживания выполнения проектной работы является диаграмма Ганта.

Диаграмма Ганта – горизонтальный ленточный график, на котором работы по теме представляются протяженными во времени отрезками, характеризующимися датами начала и окончания выполнения данных работ.

Для удобства построения графика, длительность каждого из этапов

работ из рабочих дней следует перевести в календарные дни. Для этого необходимо воспользоваться следующей формулой:

$$
T_{\scriptscriptstyle \rm K} = T_{\scriptscriptstyle \rm D} + k_{\scriptscriptstyle \rm Kall} \tag{4}
$$

где Т<sub>кi</sub>- продолжительность выполнения i-й работы в календарных днях;

Трi – продолжительность выполнения i-й работы в рабочих днях;

 $k_{\text{KaJ}}$  k<sub>кал</sub>– коэффициент календарности.

Коэффициент календарности определяется по следующей формуле:

$$
k_{\text{kan}} = \frac{T_{\text{kan}}}{T_{\text{kan}} - T_{\text{bmx}} - T_{\text{np}}},
$$
\n(5)

где  $T_{KAT}$  – календарные дни  $(T_{KAT} = 365)$ ;

 $T_{\text{BII}} - \text{B}$ ыходные дни ( $T_{\text{BII}} = 52$ );

 $T_{\Pi\pi}$  – праздничные дни ( $T_{\Pi\pi}$  = 14).

$$
T_{K} = \frac{365}{365 - 52 - 14} = 1,220
$$

Продолжительность выполнения первой работы в календарных днях:

$$
T_{\rm Ki} = 1.6 * 1.220 = 2
$$

Аналогичным образом просчитываем продолжительность выполнения для всех остальных работ в календарных днях. Расчеты  $T_{\kappa i}$  занесены в таблицу 5.7.

Временные показатели проведения научного исследования представлены в таблице 5.5.

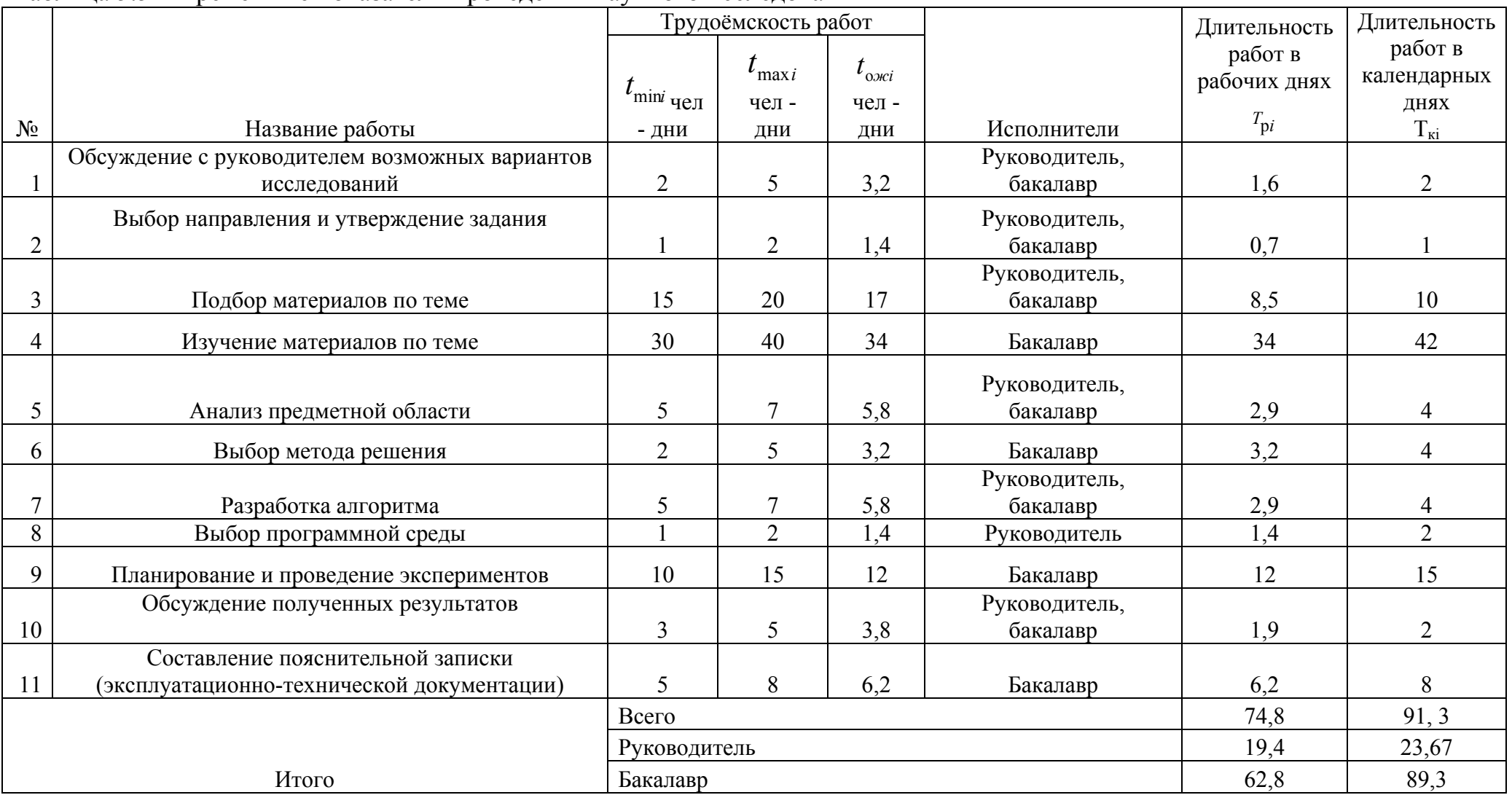

# Таблица 5.5 – Временные показатели проведения научного исследования

На основе табл. 5.5 построен календарный план-график для максимального по длительности исполнения работ в рамках выполняемого проекта. В табл. 5.6 разбивка по дням за период времени дипломирования. При этом работы на графике выделены различной штриховкой (в зависимости от исполнителей), ответственные за ту или иную работу.

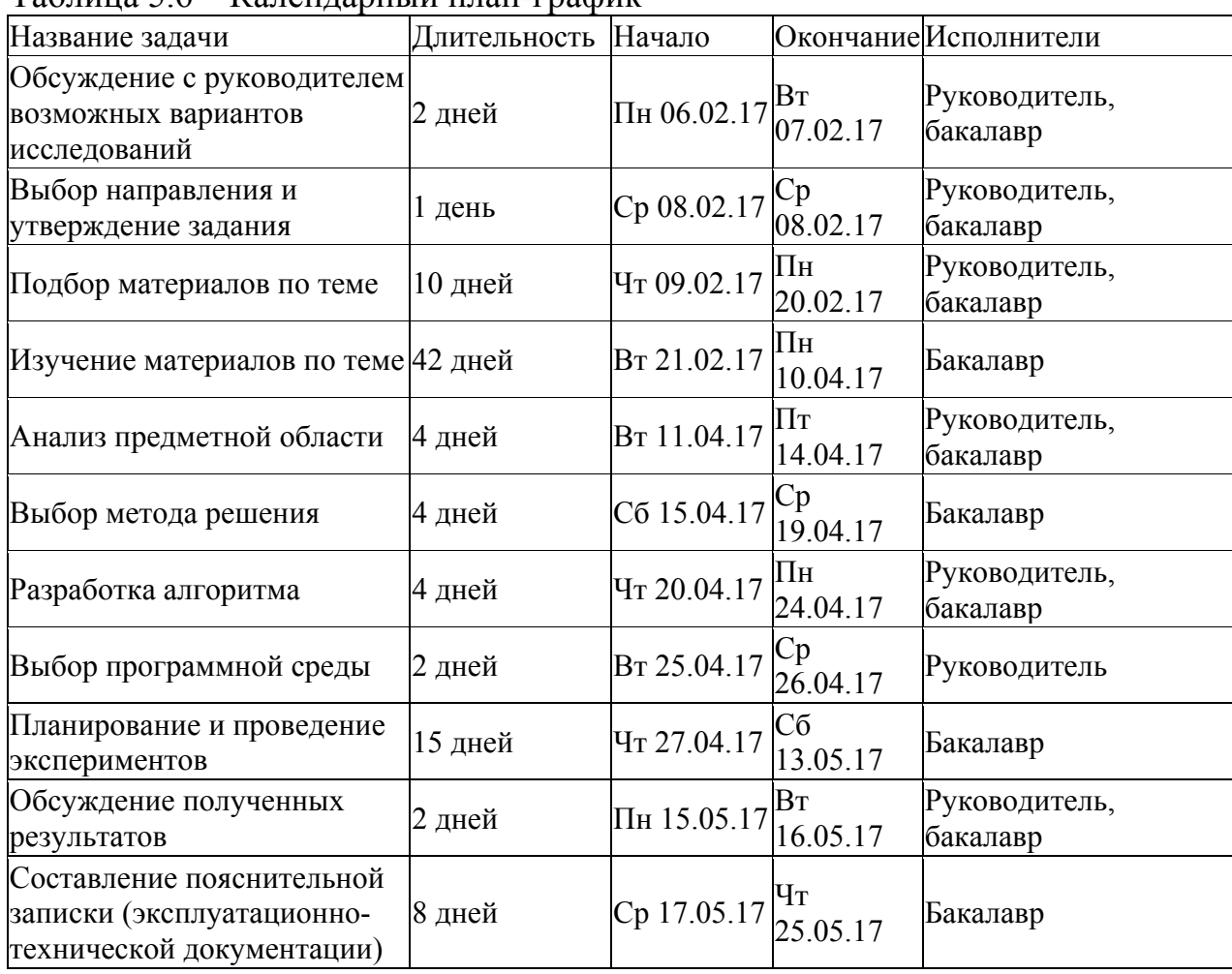

Таблица 5.6 – Календарный план-график

Представленная диаграмма Ганта показывает, что выполнение всех задач в проекте осуществляется последовательно, для начала выполнения следующей задачи необходимо выполнение предыдущей. Общая длительность проекта составила дней.

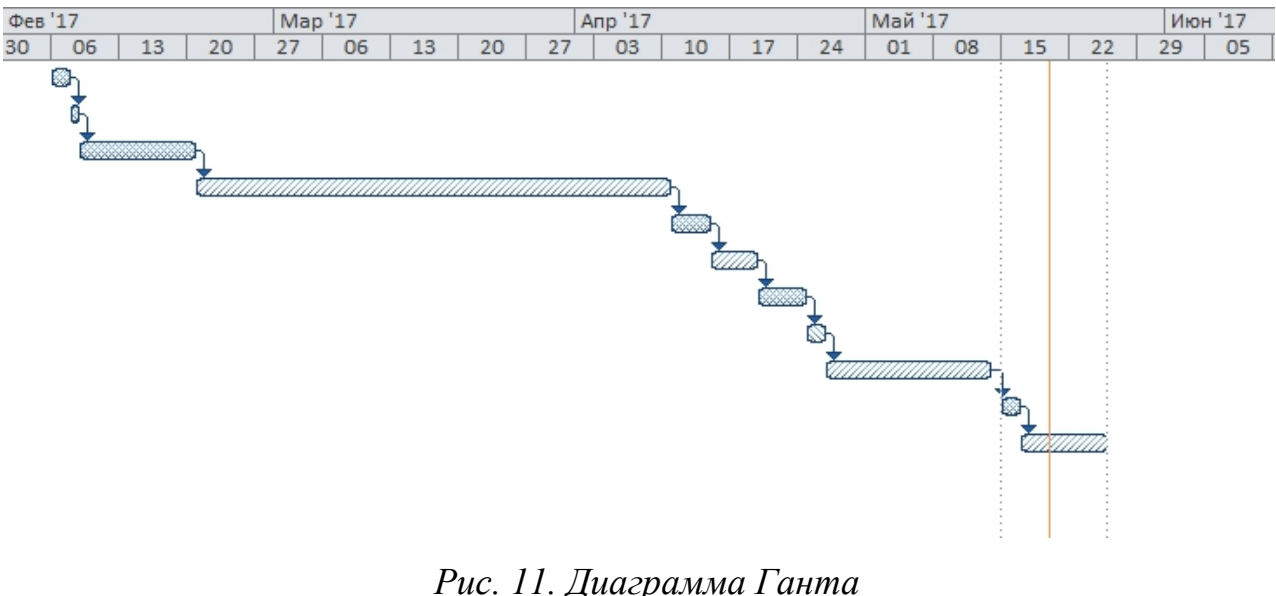

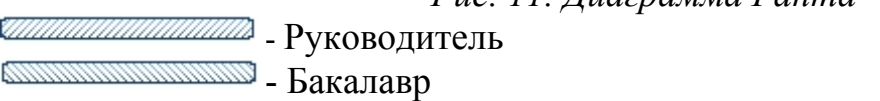

## **5.6 Бюджет научно-технического исследования (НТИ)**

При планировании бюджета НТИ должно быть обеспечено полное и достоверное отражение всех видов расходов, связанных с его выполнением. В процессе формирования бюджета НТИ используется следующая группировка затрат по статьям:

материальные затраты НТИ;

 затраты на специальное оборудование для научных (экспериментальных) работ;

- основная заработная плата исполнителей темы;
- дополнительная заработная плата исполнителей темы;
- отчисления во внебюджетные фонды (страховые отчисления);
- затраты научные и производственные командировки;
- контрагентные расходы;
- накладные расходы.

## **5.6.1 Расчет материальных затрат НТИ**

Данная статья включает стоимость всех материалов, используемых при разработке проекта:

- приобретаемые со стороны сырье и материалы, необходимые для создания научно-технической продукции;

- покупные материалы, используемые в процессе создания научнотехнической продукции для обеспечения нормального технологического процесса и для упаковки продукции или расходуемых на другие производственные и хозяйственные нужды (проведение испытаний, контроль, содержание, ремонт и эксплуатация оборудования, зданий, сооружений, других основных средств и прочее), а также запасные части для ремонта оборудования, износа инструментов, приспособлений, инвентаря, приборов, лабораторного оборудования и других средств труда, не относимых к основным средствам, износ спецодежды и других малоценных и быстроизнашивающихся предметов;

- покупные комплектующие изделия и полуфабрикаты, подвергающиеся в дальнейшем монтажу или дополнительной обработке;

- сырье и материалы, покупные комплектующие изделия и полуфабрикаты, используемые в качестве объектов исследований (испытаний) и для эксплуатации, технического обслуживания и ремонта изделий – объектов испытаний (исследований);

В материальные затраты, помимо вышеуказанных, включаются дополнительно затраты на канцелярские принадлежности, диски, картриджи и т.п. Однако их учет ведется в данной статье только в том случае, если в научной организации их не включают в расходы на использование оборудования или накладные расходы. В первом случае на них определяются соответствующие нормы расхода от установленной базы. Во втором случае их величина учитывается как некая доля в коэффициенте накладных расходов.

Расчет материальных затрат осуществляется по следующей формуле:

$$
3_{_{M}} = (1 + k_{_{T}}) \cdot \sum_{i=1}^{m} \mathbf{H}_{i} \cdot N_{\text{ pac } xi} , \qquad (6)
$$

где m – количество видов материальных ресурсов, потребляемых при выполнении научного исследования;

 $N_{\text{maxi}}$  – количество материальных ресурсов i-го вида, планируемых к использованию при выполнении научного исследования (шт., кг, м, м<sup>2</sup> и т.д.);

Цi – цена приобретения единицы i-го вида потребляемых материальных ресурсов (руб./шт., руб./кг, руб./м, руб./м<sup>2</sup> и т.д.);

 $k_T$  – коэффициент, учитывающий транспортно-заготовительные расходы.

$$
3_{\rm M} = (1+0) * \sum_{i=1}^{1} 4 * 130,9 = 523,6
$$

Значения цен на материальные ресурсы могут быть установлены по данным, размещенным на соответствующих сайтах в Интернете предприятиями-изготовителями (либо организациями-поставщиками).

Величина коэффициента (kТ), отражающего соотношение затрат по доставке материальных ресурсов и цен на их приобретение, зависит от условий договоров поставки, видов материальных ресурсов, территориальной удаленности поставщиков и т.д. Транспортные расходы принимаются в пределах 15-25% от стоимости материалов.

Материальные затраты представлены в таблице 5.7.

Таблица 5.7 – Материальные затраты

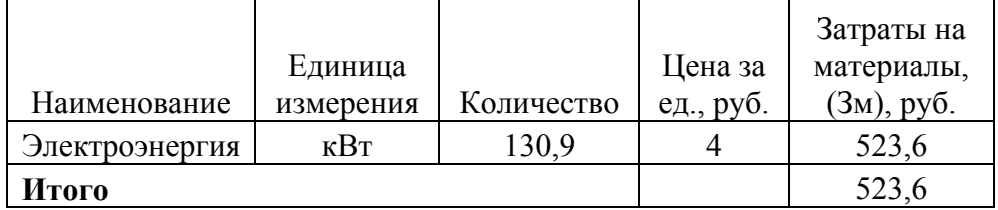

Общая стоимость материальных затрат данного проекта составила 523,6 рублей.

## **5.6.2 Основная заработная плата исполнителей темы**

В настоящую статью включается основная заработная плата научных и инженерно-технических работников, рабочих макетных мастерских и опытных производств, непосредственно участвующих в выполнении работ по данной теме. Величина расходов по заработной плате определяется исходя из трудоемкости выполняемых работ и действующей системы окладов и тарифных ставок. В состав основной заработной платы включается премия, выплачиваемая ежемесячно из фонда заработной платы в размере  $20 - 30$  % от тарифа или оклада. Расчет основной заработной платы сводится в таблице 5.12.

Рассчитаем основную заработную плату работников, непосредственно занятых выполнением НТИ, (включая премии, доплаты) и дополнительную заработную плату:

$$
3_{\rm m} = 3_{\rm oCH} + 3_{\rm non} \tag{7}
$$

где Зосн – основная заработная плата;

 $3_{\text{non}}$  – дополнительная заработная плата (12-20 % от  $3_{\text{ocn}}$ ).

Заработная плата руководителя проекта составляет:

 $3_{3\pi}$  = 22188,61 + 0 = 22188,61

Основная заработная плата (Зосн) руководителя от предприятия рассчитывается по следующей формуле:

$$
3_{\text{och}} = 3_{\text{d}} \cdot T_p, \tag{8}
$$

где  $3_{o<sub>crit</sub>}$  – основная заработная плата одного работника;

Тр – продолжительность работ, выполняемых научно-техническим работником, раб. Дн. (табл. 5);

 $3<sub>µ</sub>$  – среднедневная заработная плата работника, руб.

Основная заработная плата руководителя от предприятия составляет:

$$
3_{\text{och}} = 1143,74 \times 19,4 = 22188,61
$$

Среднедневная заработная плата рассчитывается по формуле:

$$
3_{\scriptscriptstyle{AH}} = \frac{3_{\scriptscriptstyle{M}} \cdot M}{F_{\scriptscriptstyle{A}}},\tag{9}
$$

где  $3<sub>w</sub>$  – месячный должностной оклад работника, руб.;

М – количество месяцев работы без отпуска в течение года:

при отпуске в 48 раб. дня М =10,4 месяца, 6-дневная неделя;

Fд – действительный годовой фонд рабочего времени научнотехнического персонала, раб. дн.. Баланс рабочего времени представлен в таблице 5.11.

Среднедневная заработная плата руководителя от предприятия составляет:

$$
3_{\mu\text{H}} = \frac{30243 \times 10,4}{275} = 1143,74
$$

Таблица 5.8 – Баланс рабочего времени

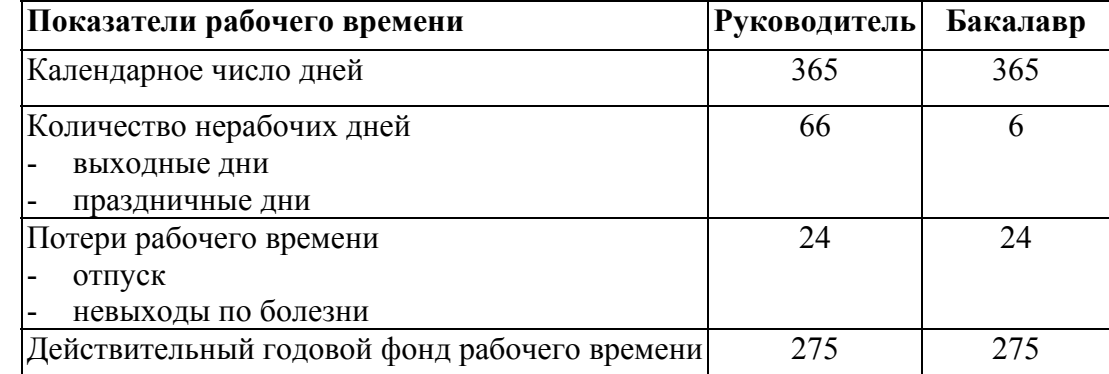

Месячный должностной оклад работника:

$$
3_{\rm m} = 3_{\rm rc} \cdot (1 + k_{\rm mp} + k_{\rm n}) \cdot k_{\rm p},\tag{10}
$$

где  $3_{\text{rc}}$  – заработная плата по окладу, руб.;

Расчёт основной заработной платы приведён в таблице 5.9.

Месячный должностной оклад руководителя от предприятия составляет:

$$
3_{\rm M} = 23264 * 1,3 = 30243,2
$$

Таблица 5.9 – Расчёт основной заработной платы

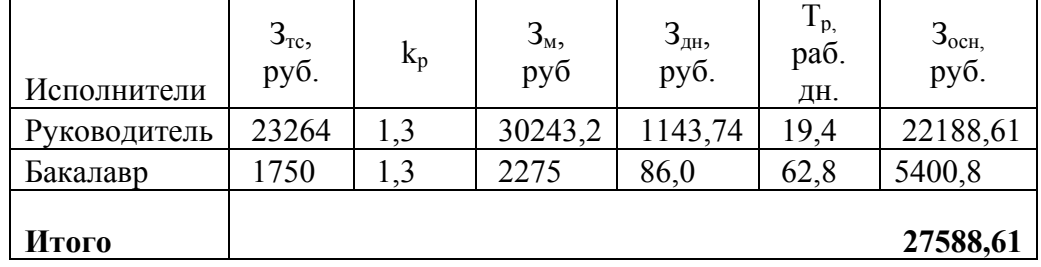

Общая сумма основной заработной платы участников проекта составила 27588,61 рублей.

### **5.6.3 Дополнительная заработная плата исполнителей темы**

Затраты по дополнительной заработной плате исполнителей темы учитывают величину предусмотренных Трудовым кодексом РФ доплат за

отклонение от нормальных условий труда, а также выплат, связанных с обеспечением гарантий и компенсаций (при исполнении государственных и общественных обязанностей, при совмещении работы с обучением, при предоставлении ежегодного оплачиваемого отпуска и т.д.). Расчёт дополнительной заработной платы приведён в таблице 5.13.

Расчет дополнительной заработной платы ведется по следующей формуле:

$$
3_{\text{A}on} = k_{\text{A}on} \cdot 3_{\text{OCH}} \tag{11}
$$

где  $k_{\text{non}}$  – коэффициент дополнительной заработной платы (на стадии проектирования принимается равным 0,12 – 0,15). Примем коэффициент равный 0, 13.

$$
3_{\mu\text{on}} = 22188,61 * 0,13 = 2884,51
$$

Таблица 5.10 – Расчёт дополнительной заработной платы

| Исполнитель  | $3och$ , py $6$ | $K_{\text{QOII}}$ | $3_{\mu\text{on}}$ , py $6$ |
|--------------|-----------------|-------------------|-----------------------------|
| Руководитель | 28215,44        | 0,13              | 2884,51                     |
| Итого        |                 | 2884,51           |                             |

Общая сумма дополнительной заработной платы участников проекта составила 2884,51 рублей.

## **5.6.4 Отчисления во внебюджетные фонды (страховые отчисления)**

В данной статье расходов отражаются обязательные отчисления по установленным законодательством Российской Федерации нормам органам государственного социального страхования (ФСС), пенсионного фонда (ПФ) и медицинского страхования (ФФОМС) от затрат на оплату труда работников.

Величина отчислений во внебюджетные фонды определяется исходя из следующей формулы:

$$
3_{\text{bhe6}} = k_{\text{bhe6}} \cdot (3_{\text{och}} + 3_{\text{non}}), \qquad (12)
$$

где k<sub>внеб</sub> – коэффициент отчислений на уплату во внебюджетные фонды (пенсионный фонд, фонд обязательного медицинского страхования и пр.).

В соответствии с Федеральным законом от 24.07.2009 №212-ФЗ установлен размер страховых взносов равный 30%.

Результаты расчета отчисления во внебюджетные фонды представлены в таблице 5.11.

Таблица 5.11 – Отчисления во внебюджетные фонды

| Исполнитель                                           | Основная заработная плата,<br>руб. | Полная заработная плата, руб. |  |  |
|-------------------------------------------------------|------------------------------------|-------------------------------|--|--|
| Руководитель                                          | 22188,61                           | 22188,61                      |  |  |
| Коэффициент<br>отчислений во<br>внебюджетные<br>фонды | 0,271                              |                               |  |  |
| Итого                                                 | 6013,11                            |                               |  |  |

Общая сумма отчислений во внебюджетные фонды участников проекта составила 6013,11 рублей.

### **5.6.5 Накладные расходы**

Накладные расходы учитывают прочие затраты организации, не попавшие в предыдущие статьи расходов: печать и ксерокопирование материалов исследования, оплата услуг связи, электроэнергии, почтовые и телеграфные расходы, размножение материалов и т.д. Их величина определяется по следующей формуле:

$$
3_{\text{max}} = (\text{cymma} \text{ crare } 1 \div 4) \cdot k_{\text{up}}, \qquad (13)
$$

где  $k_{\text{th}}$  – коэффициент, учитывающий накладные расходы.

Величину коэффициента накладных расходов будем брать в размере 16%.

$$
\mathrm{3}_{\scriptscriptstyle \mathrm{HAKJ}} = (523, 6 + 27588, 61 + 2884, 51 + 6013, 11) * 0, 16 = 5921, 57
$$

Общая сумма накладных расходов проекта составила 5921,57 рублей.

## **5.6.6 Формирование бюджета затрат научно-исследовательского проекта**

Рассчитанная величина затрат научно-исследовательской работы (темы) является основой для формирования бюджета затрат проекта, который при формировании договора с заказчиком защищается научной организацией в качестве нижнего предела затрат на разработку научно-технической продукции.

Определение бюджета затрат на научно-исследовательский проект приведен в таблице 5.12.

| $1.40$ ; $1.140$ $1.40$ $1.01$ $1.00$ $1.00$ $1.00$ $1.00$ $1.00$ $1.00$ $1.00$ |             |                              |  |  |
|---------------------------------------------------------------------------------|-------------|------------------------------|--|--|
| Наименование статьи                                                             | Сумма, руб. | Примечание                   |  |  |
| 1. Материальные затраты НТИ                                                     | 523,6       | Пункт 5.1                    |  |  |
| 2. Затраты по основной заработной плате<br>исполнителей темы                    | 27588,61    | Пункт 5.2                    |  |  |
| 3. Затраты по дополнительной заработной<br>плате исполнителей темы              | 2884,51     | Пункт 5.3                    |  |  |
| 4. Отчисления во внебюджетные фонды                                             | 6013,11     | Пункт 5.4                    |  |  |
| 5. Накладные расходы                                                            | 5921,57     | 16 % от суммы ст.<br>$1 - 4$ |  |  |
| 6. Бюджет затрат НТИ                                                            | 42931,4     | Сумма ст. 1-5                |  |  |

Таблица 5.12 – Расчет бюджета затрат НТИ

Общая сумма бюджета затрат проекта составила 42931,4 рублей.

## **5.7 Определение ресурсной (ресурсосберегающей), финансовой, бюджетной, социальной и экономической эффективности исследования**

Определение эффективности происходит на основе расчета интегрального показателя эффективности научного исследования. Его нахождение связано с определением двух средневзвешенных величин: финансовой эффективности и ресурсоэффективности.

Интегральный показатель финансовой эффективности научного исследования получают в ходе оценки бюджета затрат научного исследования (см. табл. 12). Для этого наибольший интегральный показатель реализации технической задачи принимается за базу расчета (как знаменатель), с которым соотносится финансовые значения.

Интегральный финансовый показатель разработки определяется как:

$$
I_{\phi \text{HHP}} = \frac{\Phi_{\text{p}}}{\Phi \max},\tag{14}
$$

где  $I_{\text{dump}}$  – интегральный финансовый показатель разработки;

Фр – стоимость i-го варианта исполнения;

Фmax – максимальная стоимость исполнения научноисследовательского проекта (в т.ч. аналоги).

Максимальная стоимость составляет 60000 рублей, следовательно:

$$
I_{\phi \text{HHP}} = \frac{42931,4}{60000} = 0.72
$$

Полученная величина интегрального финансового показателя разработки составила 0,72, что отражает соответствующее численное удешевление стоимости разработки в разах.

Интегральный показатель ресурсоэффективности исполнения объекта исследования можно определить следующим образом:

$$
I_{\rm p} = \sum a * b,\tag{15}
$$

где  $I_p$  – интегральный показатель ресурсоэффективности для i-го варианта исполнения разработки;

ܽ – весовой коэффициент;

 $b$  – бальная оценка, устанавливается экспертным путем по выбранной шкале оценивания;

n – число параметров сравнения.

Расчет интегрального показателя ресурсоэффективности приведен в таблице 5.13

Таблица 5.13 – Сравнительная оценка характеристик вариантов исполнения проекта

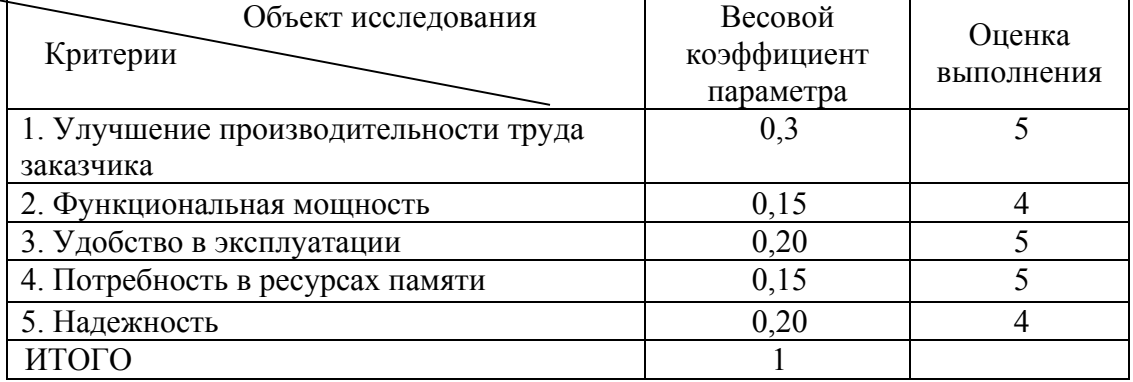

 $I_p = 5*0,3+4*0,15+5*0,2+5*0,15+4*0,20 = 4,65;$ 

Интегральный показатель эффективности вариантов исполнения разработки  $(I_{\text{max}})$  определяется на основании интегрального показателя ресурсоэффективности и интегрального финансового показателя по формуле:

$$
I_{\text{HCI}} = \frac{I_p}{I_{\text{qump}}}
$$
  

$$
I_{\text{HCI}} = \frac{4,65}{0.72} = 6,46
$$
 (16)

Полученное значение интегрального показателя эффективности исполнения разработки превысил максимальный балл в системе оценивания. Это говорит о том, что результат работы можно считать положительным, так как оценка интегрального показателя ресурсоэффективности близка к максимальной.

### 5.8 Общий вывод по разделу

В целом данные, полученные при анализе оценочной карты Quad, позволяют сделать вывод, что разработка ИС является перспективной и привлекательной для инвесторов.

Также была распланирована структура работ проекта и определены выполнения. В ответственные должности ДЛЯ ИХ соответствии с назначенными работами была рассчитана их трудоемкость и составлен график работ (диаграмма Ганта). Общая длительность проектирования и разработки программного продукта составила 91 день.

Общий бюджет НТИ составил 42931,4 рублей. Он включает в себя затраты на основную и дополнительную заработную плату работников, материальные затраты, отчисления на внебюджетные фонды и накладные расходы.

### **Опубликованные работы**

1. Обработка ресурсов узлов в распределенных вычислительных системах [Электронный ресурс] = Processing unit resources in a distributed computing systems / А. А. Пилецкий, А. Ж. Нанзатов, И. А. Ботыгин // Информационные технологии в науке, управлении, социальной сфере и медицине: сборник научных трудов III Международной научной конференции, 23-26 мая 2016 г., Томск: в 2 ч. — 2016. — Ч. 1. — [С. 732-734]. — Заглавие с титульного экрана. — Свободный доступ из сети Интернет. Режим доступа: http://earchive.tpu.ru/handle/11683/31401

2. Визуализация ресурсных данных в распределенных вычислительных системах [Электронный ресурс] / А. А. Пилецкий, И. А. Ботыгин; науч. рук. И. А. Ботыгин // Технологии Microsoft в теории и практике программирования: сборник трудов XIII Всероссийской научно-практической конференции студентов, аспирантов и молодых ученых, г. Томск, 22-23 марта 2016 г. / Национальный исследовательский Томский политехнический университет (ТПУ), Институт кибернетики; ред. кол. А. В. Лиепиньш [и др.]. — Томск: Изд-во ТПУ, 2016. — [С. 115-117]. — Заглавие с титульного экрана. — Свободный доступ из сети Интернет. Режим доступа: http://earchive.tpu.ru/handle/11683/33240

3. Мониторинг пограничного слоя атмосферного воздуха [Электронный ресурс] / А. А. Пилецкий, И. А. Ботыгин // Молодежь и современные информационные технологии: сборник трудов XIV Международной научно-практической конференции студентов, аспирантов и молодых ученых, г. Томск, 7-11 ноября 2016 г.: в 2 т — Томск. / Национальный исследовательский Томский политехнический университет (ТПУ), Институт кибернетики (ИК); под ред. В. С. Аврамчук [и др.]. — Томск: Изд-во ТПУ, 2016. — Т. 1. — [С. 113-115]. — Заглавие с титульного экрана. — Свободный доступ из сети Интернет. Режим доступа: http://earchive.tpu.ru/handle/11683/36967